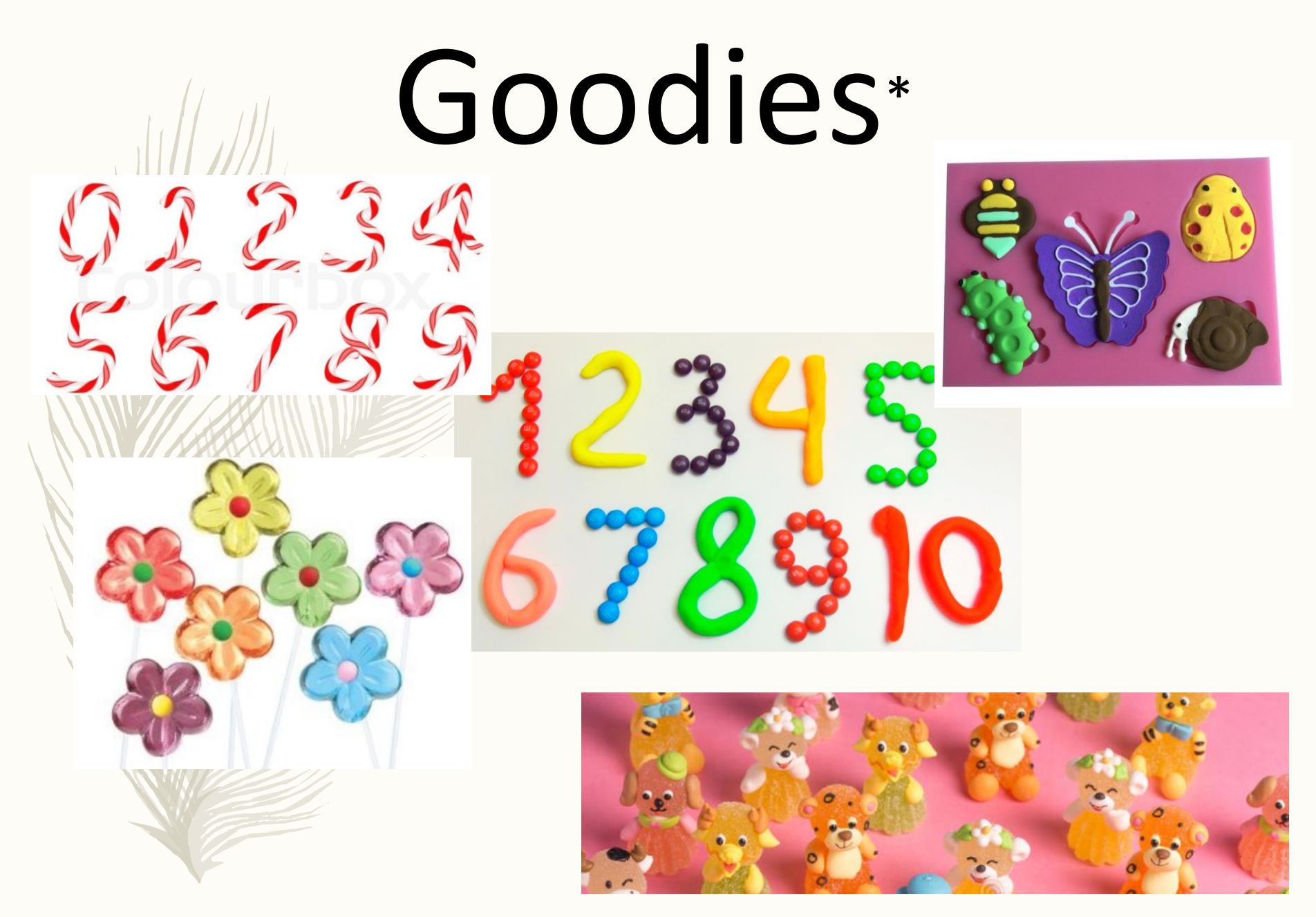

\* Goodies related to animals, plants and numbers…

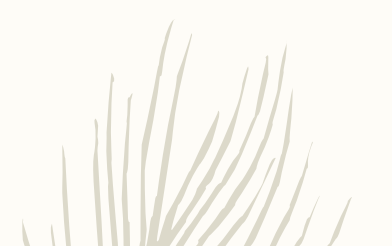

### Glossário Inglês-Português de Estatística

Sociedade Portuguesa de Estatística - Associação Brasileira de Estatística

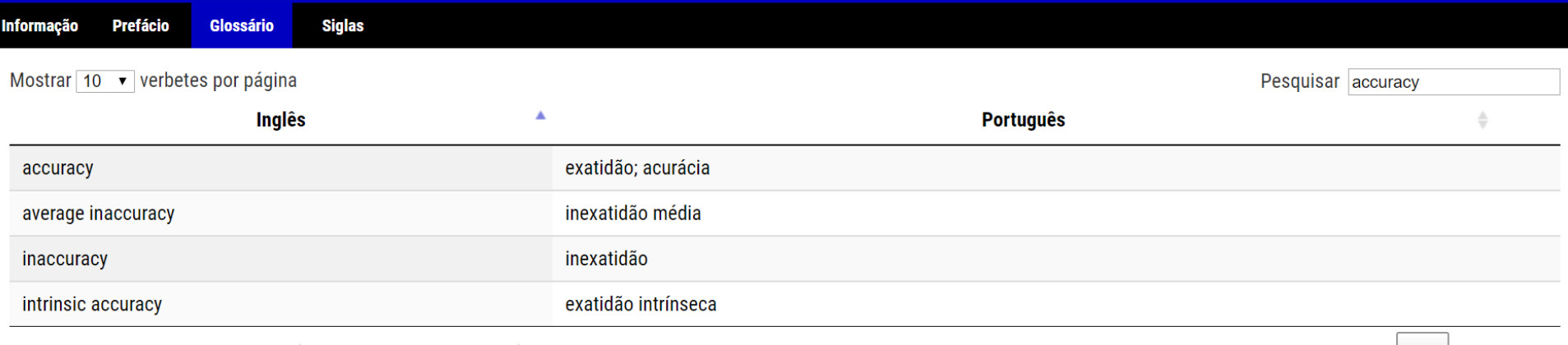

Mostrando de 1 até 4 de 4 verbetes (Filtrados de 3.504 verbetes)

Anterior

Próximo

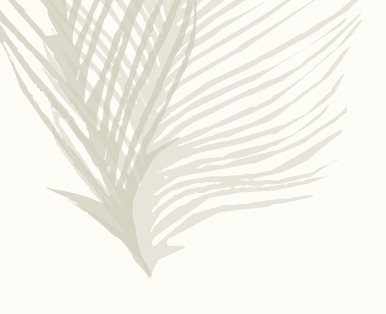

http://glossario.spestatistica.pt/

Five students missed their "Ecologia Numérica" exam on Monday morning. They met with the instructor Monday afternoon and told him that they were sharing a car and an ill-timed flat tire had delayed their arrival. The instructor agreed to give them an exam on Tuesday. When they arrived the instructor placed each student in a different room.

The 1st student sat down and red the instructions: the exam would be divided into Parts I and II weighted 10% and 90% respectively. The second part is a simple multiple choice question. Thinking nothing of this disparity, he answered the questions in Part I. These he found rather easy and moved confidently to Part II on the next page. Suddenly his eyes grew large and his face paled. Part II consisted of one short question...

"Which tire was it?

- A. Front left
- B. Front right
- C. Back left
- D. Back right"

Quiz: What is the probability they would get it right (i.e. all get the same answer) if the story was false? (answers by email!)

### Ecologia Numérica - Aula Teórica 9 – 15-10-2018

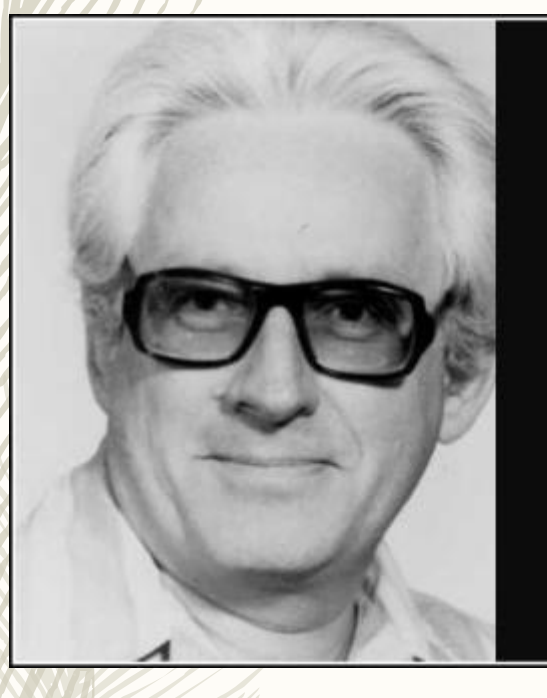

The manipulation of statistical formulas is no substitute for knowing what one is doing.

- Hubert M. Blalock

**AZQUOTES** 

https://www.azquotes.com/quote/702411

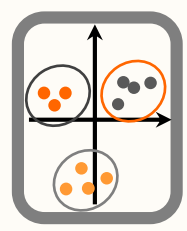

### avaliação de pressupostos

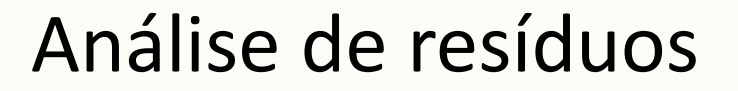

 $xs = rnorm(100)$  $ys=3+4*x+rnorm(100,0,2)$  $par(mfrow=c(2,2))$  $plot(lm(ys~xs))$ 

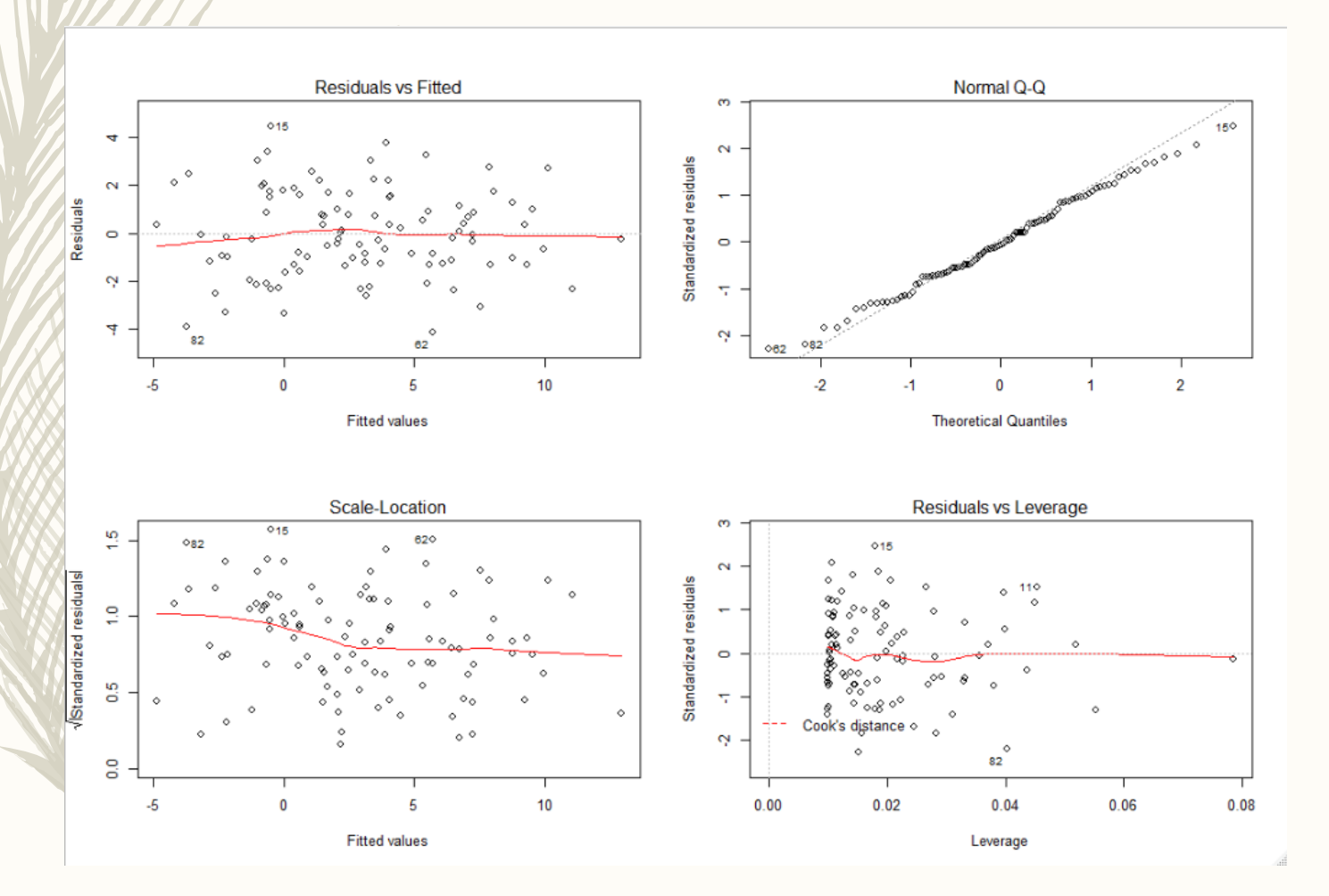

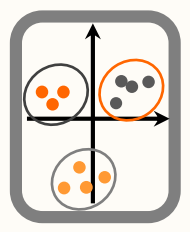

# Análise de resíduos

Veremos mais tarde que a diferença entre os valores observados e os valores ajustados (ou esperados) é denominada por resíduo.

**Importante**: os pressupostos de um procedimento estatístico são, geralmente, sobre os resíduos, não sobre os dados ou as observações propriamente ditas!

(E daí fazer muito pouco sentido transformar os dados para obter uma distribuição "mais Gaussiana" antes de ter ajustado um modelo!!! ) - (erro comum, mesmo em analistas experientes!)

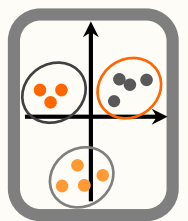

### avaliação de pressupostos

# Gráficos Q-Q

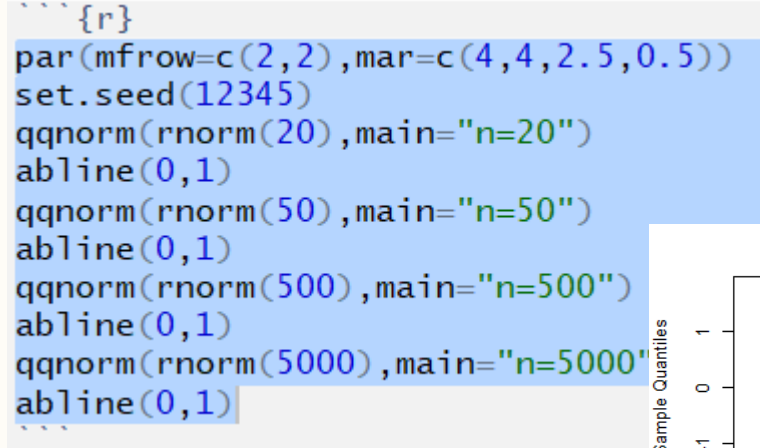

Permitem-nos avaliar a qualidade do ajustamento de um conjunto de dados a um modelo teórico

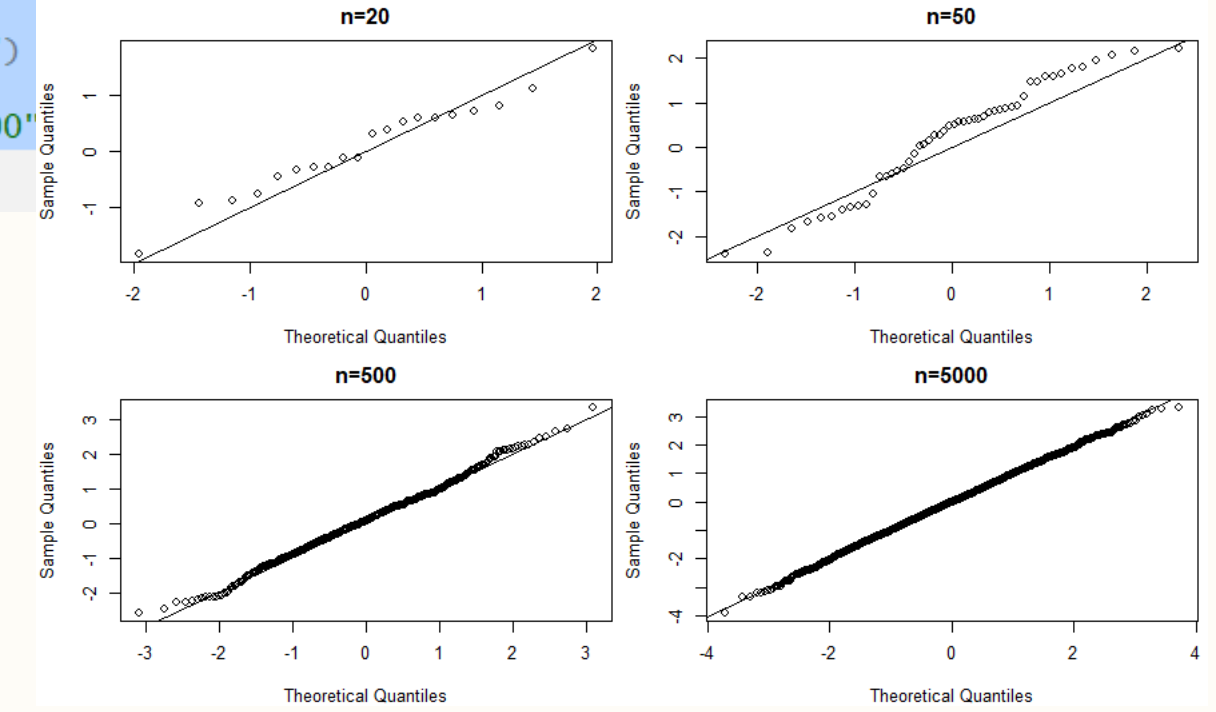

```
\cdots {r}
par(mfrow=c(2,2),mar=c(4,4,2.5,0.5))set.seed(12345)
qqnorm(rt(20, 2), main="n=20")abline(0,1)qqnorm(rt(50, 2), main="n=50")abline(0,1)qqnorm(rt(500,2), main="n=500")
abline(0,1)qqnorm(rt(5000,2), main="n=5000")
abline(0,1)
```
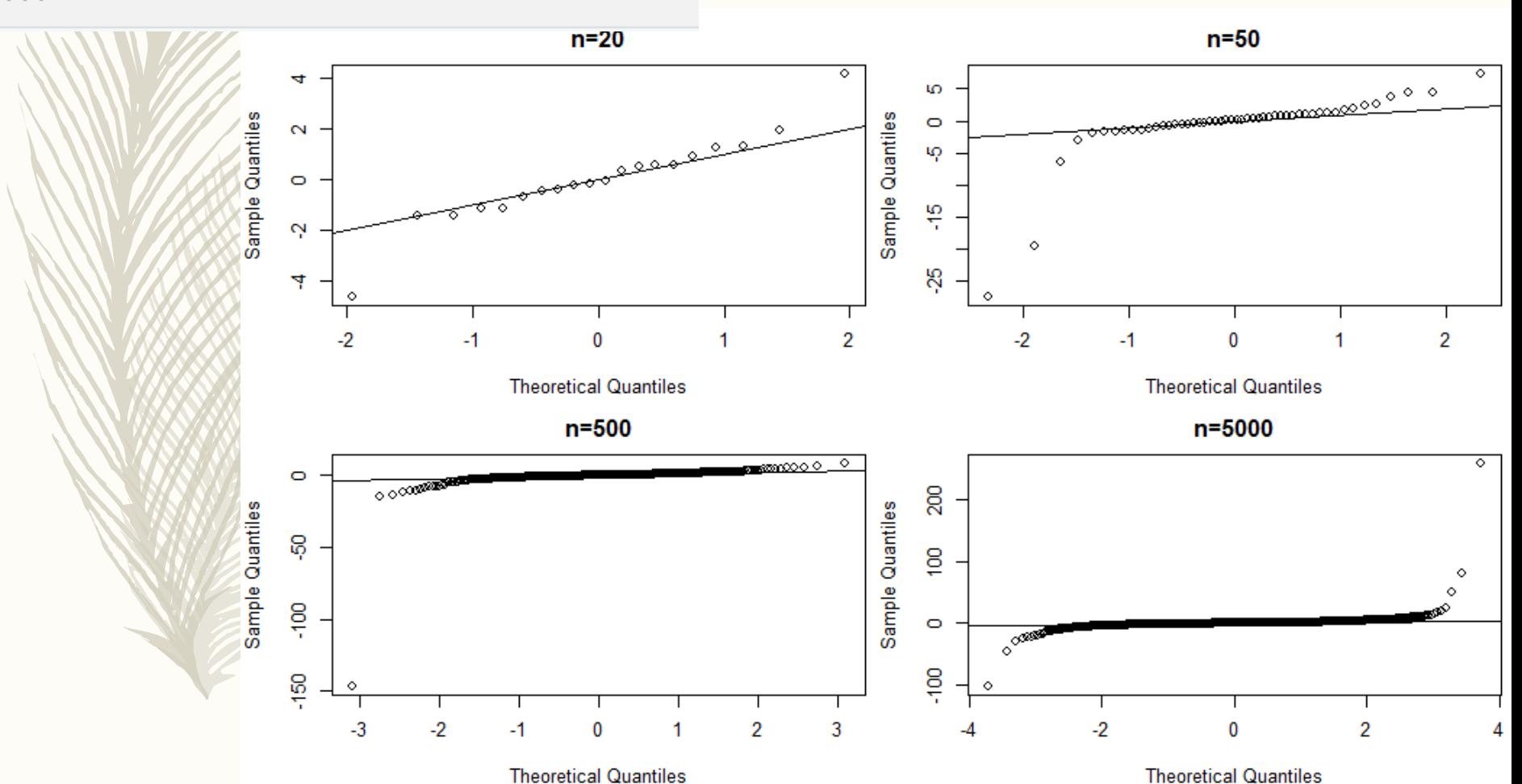

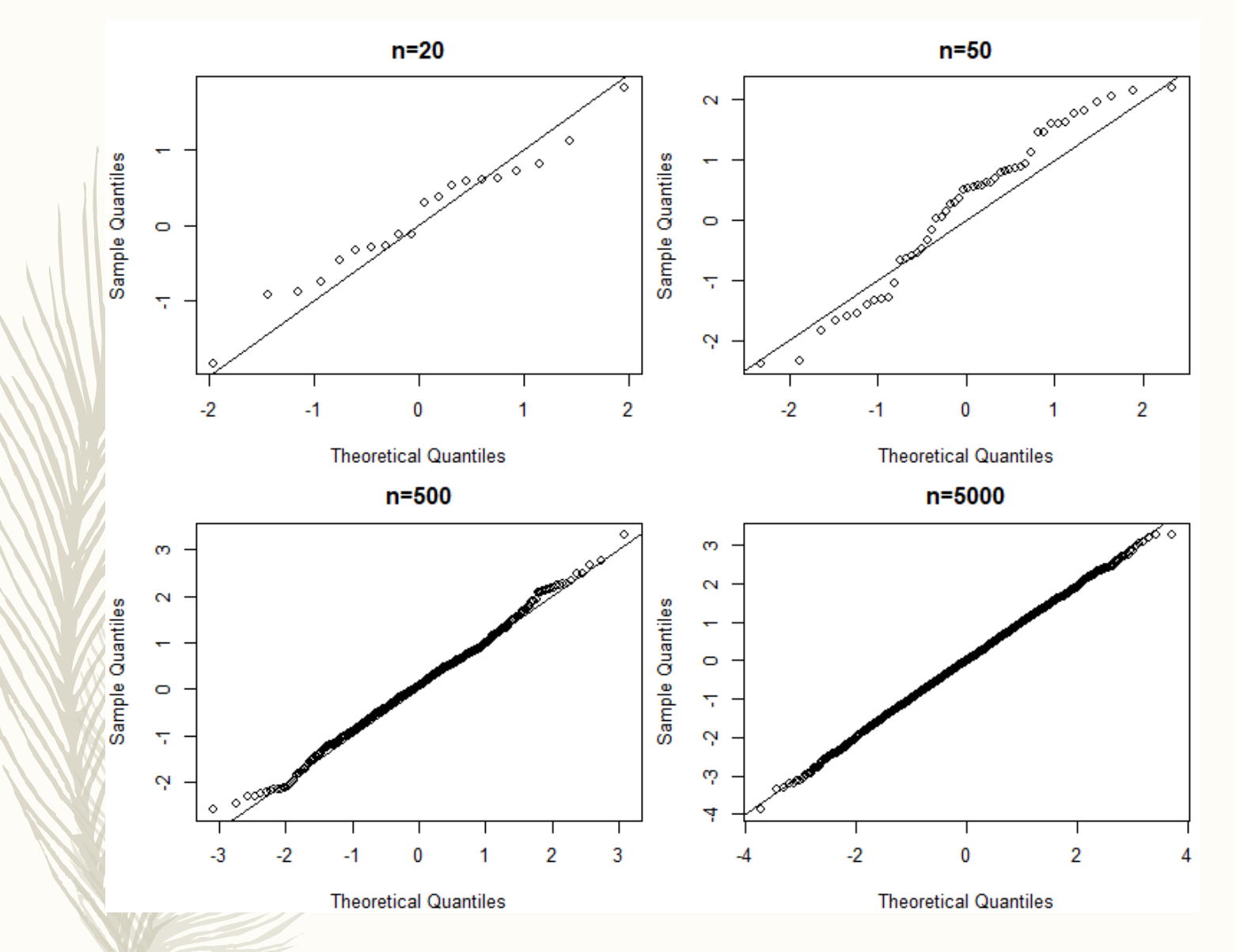

qq-plots : um qq-plot compara a função de distribuição empírica (=observada) com a que seria de esperar pela distribuição teórica sob H0. Muito comum fazer um qq plot dos resíduos para procurar padrões. Mas não é simples… simulação pode ajudar…!

```
set.seed(123)
par(mfrow=c(1,1),mar=c(4,4,0.5,0.5))
qqnorm(rnorm(50),pch=".")
for (i in 1:1000){
 xxx=qqnorm(rnorm(50),plot.it = FALSE)points(xxx$x,xxx$y,pch=".")
}
```
abline(0,1)

#amostra gaussiana xxxn=qqnorm(rnorm(50),plot.it = FALSE) #amostra t-student xxxt=qqnorm(rt(50,1),plot.it = FALSE) points(xxxn\$x,xxxn\$y,col="blue") points(xxxt\$x,xxxt\$y,col="red")

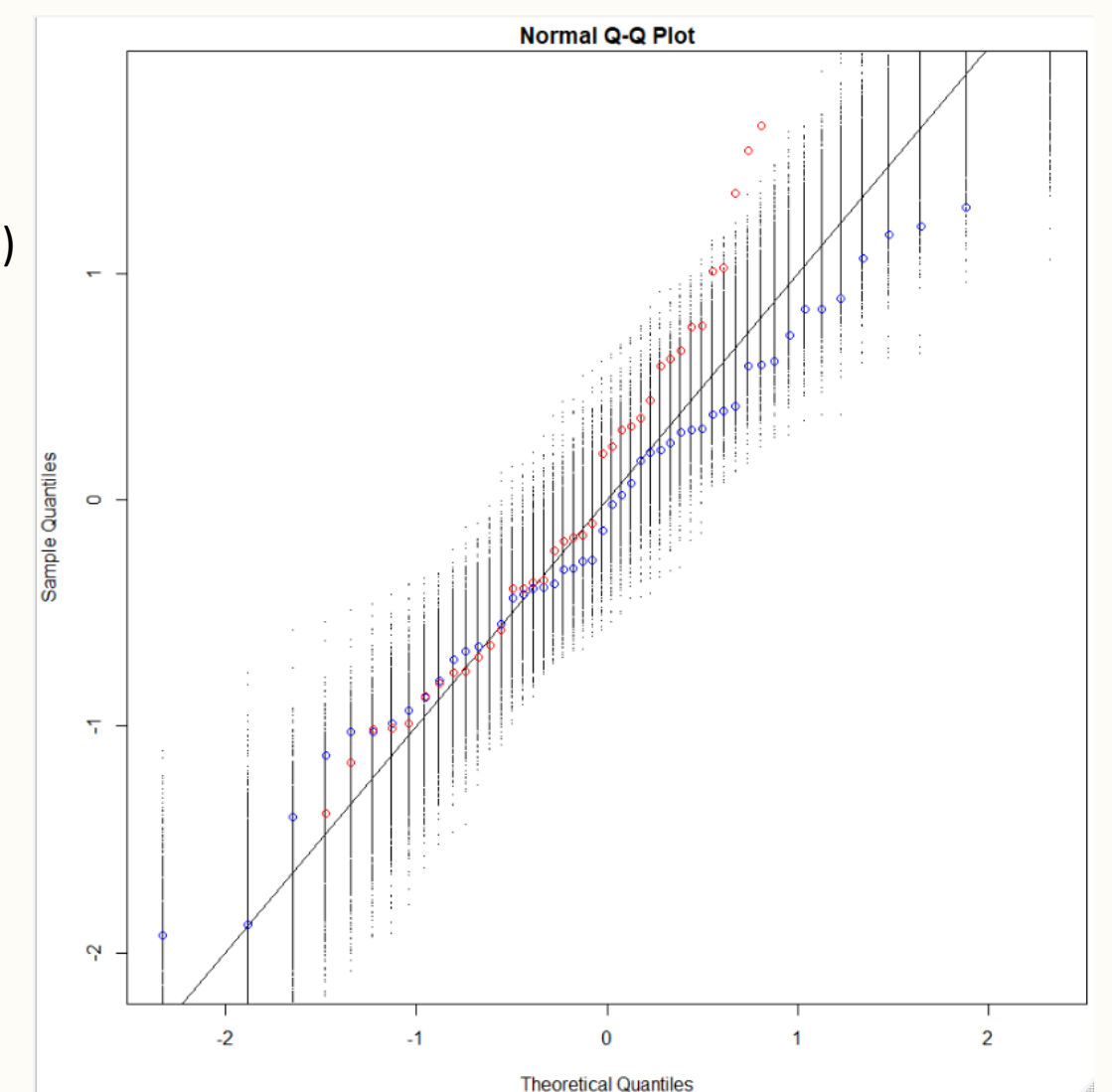

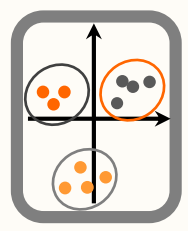

# Homogeneidade de variâncias

- Teste de homocedasticidade
	- Teste de Hartley
	- Teste de Cochran
	- Teste de Bartlett
- Avaliação gráfica
- Análise de resíduos

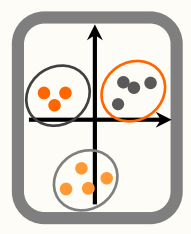

### avaliação de pressupostos

# Homogeneidade de variâncias

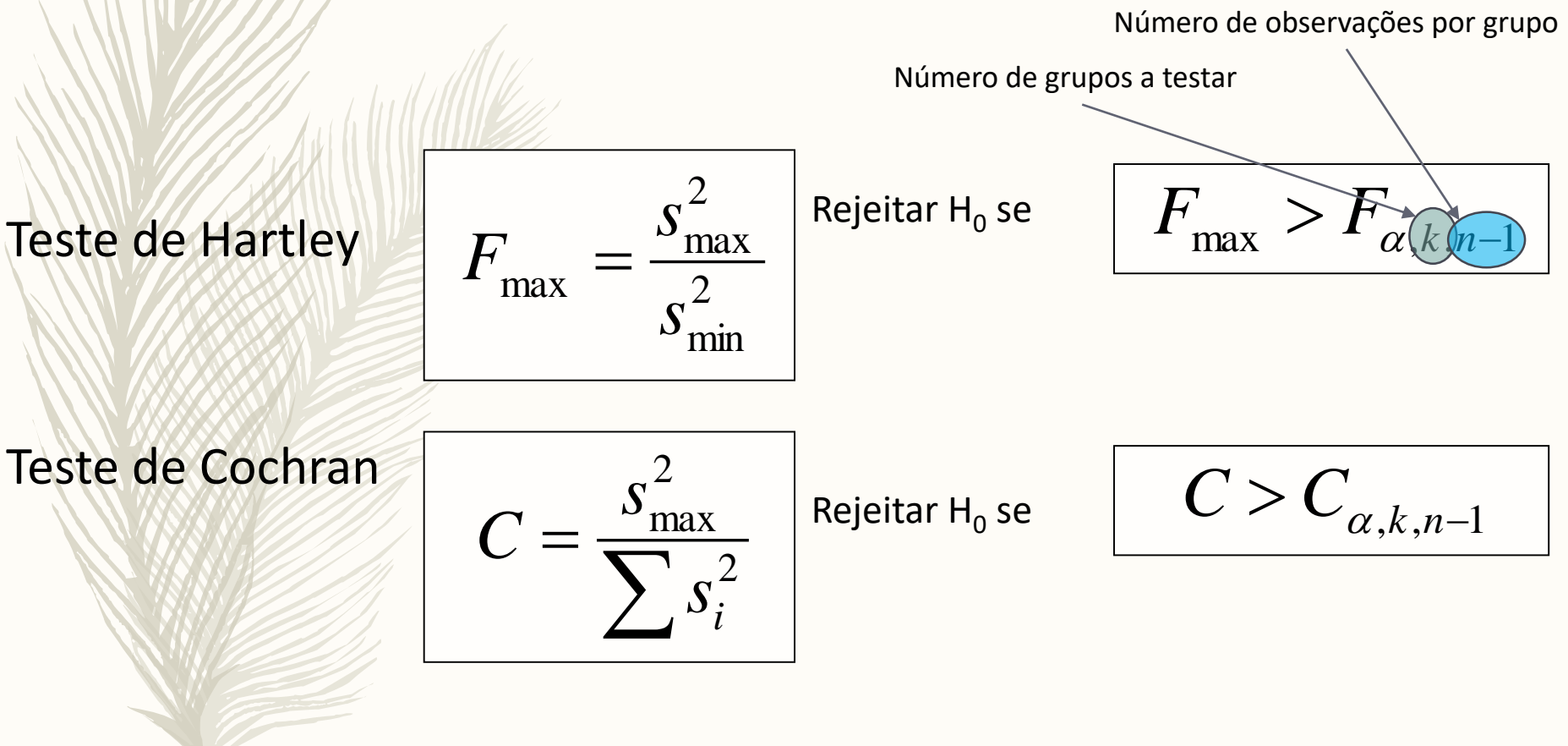

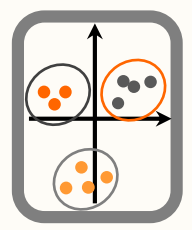

avaliação de pressupostos

# Homogeneidade de variâncias

Teste de Bartlett

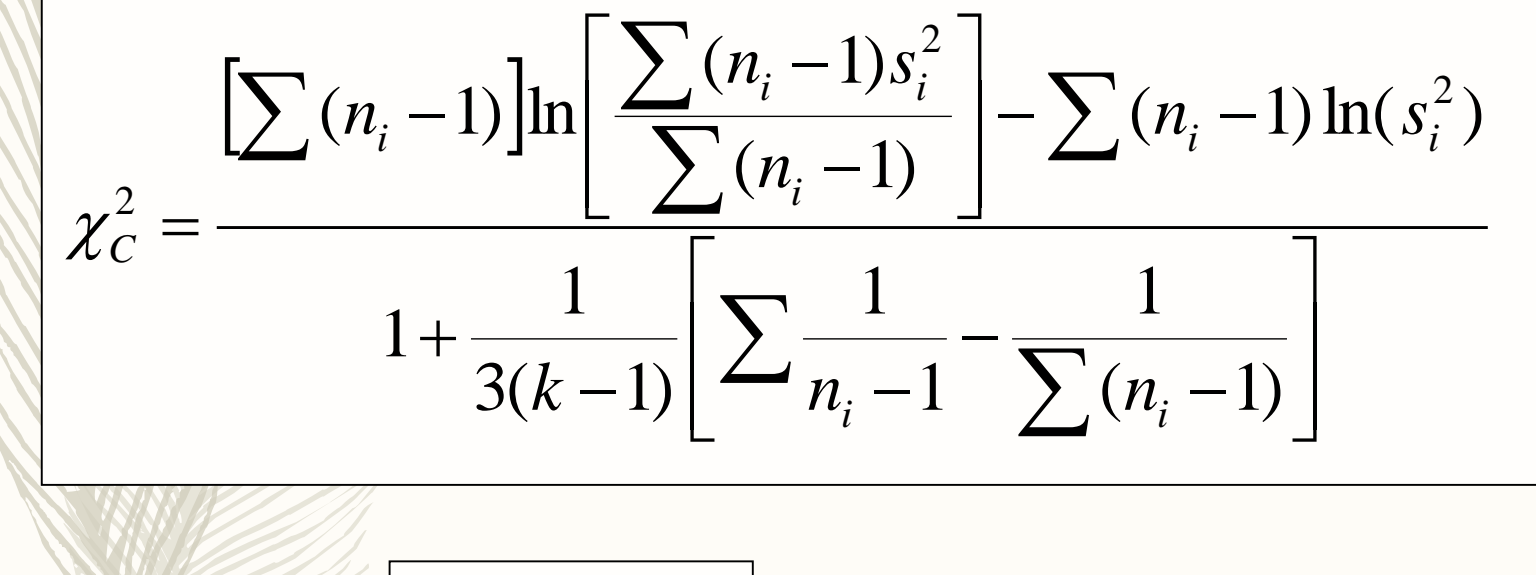

Rejeitar  $H_0$  se

 $\chi^2_{\epsilon} > \chi^2_{k-1}$ 

# Implementação no R

library(SuppDists) #Hartley's Test for Variance Homogeneity #Comparar estatística de teste com #ver também #https://accendoreliability.com/hartleys-test-variance-homogeneity/ qmaxFratio(p=significância, df=n-1,k=numero de grupos, lower.tail=FALSE) #desafio para casa: sabendo isso, criar uma função que realize o teste com base num #conjunto de dados! (grau de dificuldade elevado…)

#teste de Cochran library(outliers) cochran.test(um vetor com as variâncias, um vetor com o tamanho das amostras)

#teste de Bartlett bartlett.test(vector com os dados, vector com os grupos)

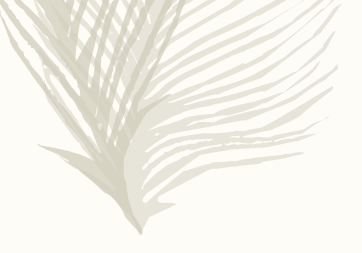

Bartley test - exemplo

set.seed(888)  $data = c (rnorm(50, 0, 2), rnorm(50, 0, 2), rnorm(50, 0, 2))$  $bar$ Ust.test(data,g=rep(c("A","B","C"),each=50))  $data=c(rnorm(50, 0, 2), rnorm(50, 0, 2), rnorm(50, 0, 6))$  $bart$ .test(data,g=rep(c("A","B","C"),each=50))

> >  $data=c(rnorm(50,0,2),rnorm(50,0,2),rnorm(50,0,2))$ > bartlett.test(data,g=rep(c("A","B","C"),each=50))

> > Bartlett test of homogeneity of variances

data: data and rep( $c("A", "B", "C")$ , each = 50) Bartlett's K-squared = 1.261, df = 2, p-value =  $0.5323$ 

> data=c(rnorm(50,0,2),rnorm(50,0,2),rnorm(50,0,6))<br>> bartlett.test(data,g=rep(c("A","B","C"),each=50))

Bartlett test of homogeneity of variances

data: data and  $rep(c("A", "B", "C"), each = 50)$ Bartlett's K-squared =  $74.036$ , df = 2, p-value < 2.2e-16

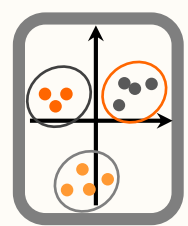

### avaliação de pressupostos

# Análise gráfica

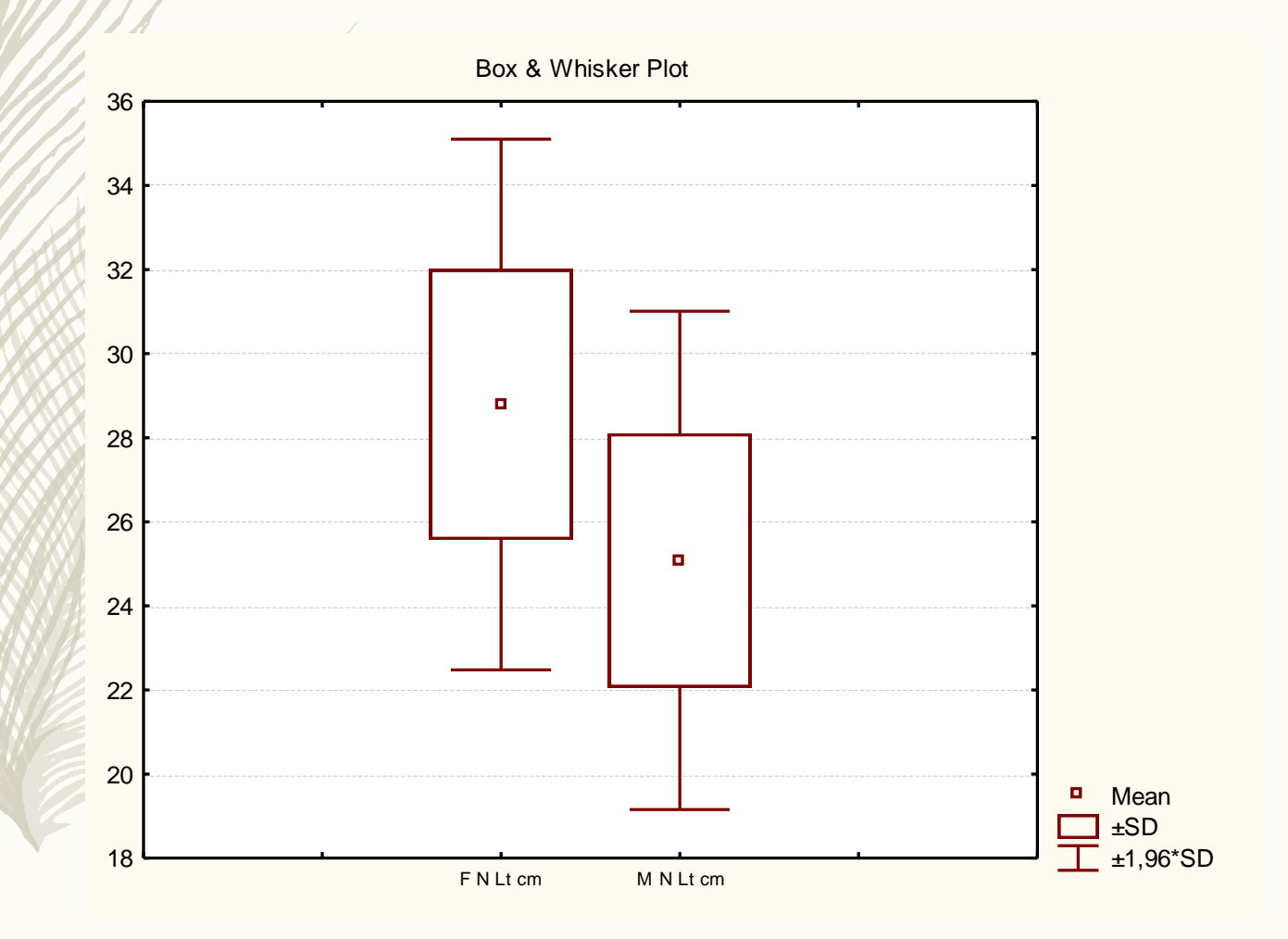

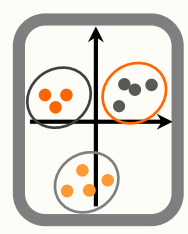

### avaliação de pressupostos

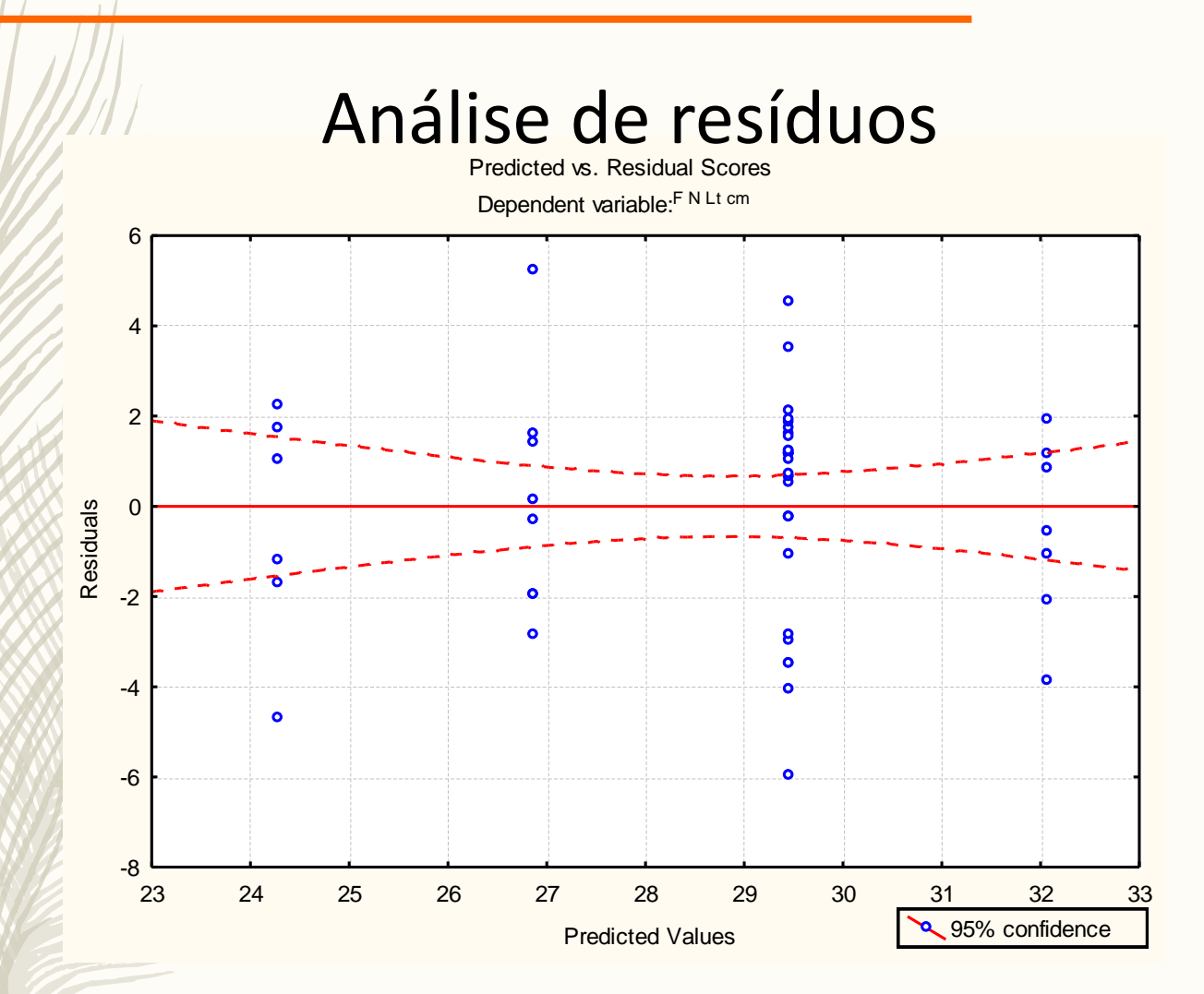

Pode ser muito difícil interpretar quão "maus" ou "bons" são os resíduos de um modelo. Quando na dúvida, o melhor é simular resíduos de um modelo igual ao ajustado e ver se se comportam como os resíduos observados, ou não.

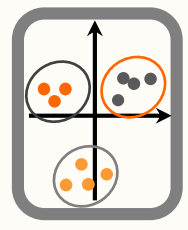

**Observações discrepantes** (outliers) - observações que apresentam um grande afastamento das restantes ou inconsistentes com as restantes observações.

Podem ser devidos a erros de medição, erros de processamento dos dados ou variabilidade intrínseca aos dados.

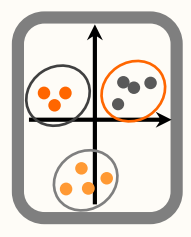

# Observações discrepantes (outliers)

1º Tentar explicar o porquê de se ter obtido aquele valor. Depois podemos:

- 0 não fazer nada e usar o valor (resultados mudam?)
- 1 Remover o valor
- 2 Alterar o valor, e.g. ~3 SD em relação à média
- 3 "Winsorize", i.e. atribuir-lhe o valor mais próximo
- 4 Aparar (a média), i.e. re-calcular a média dentro dum intervalo interquantil

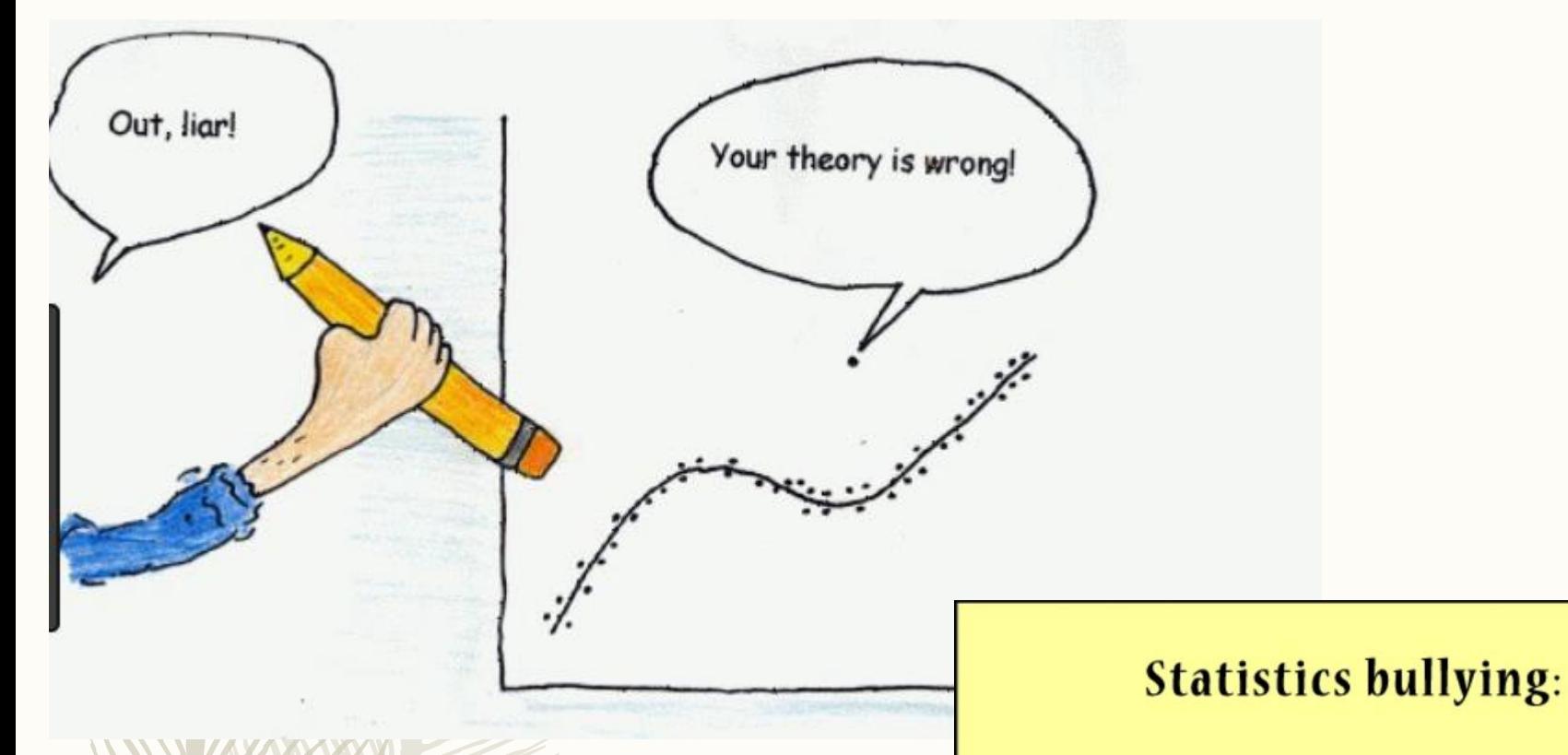

Devemos pensar sempre mais uma vez antes de ignorar um outlier!!

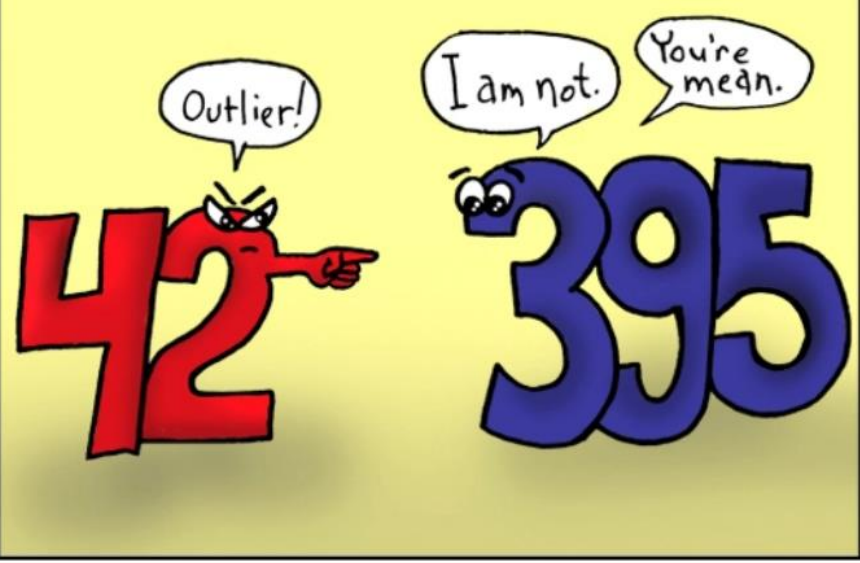

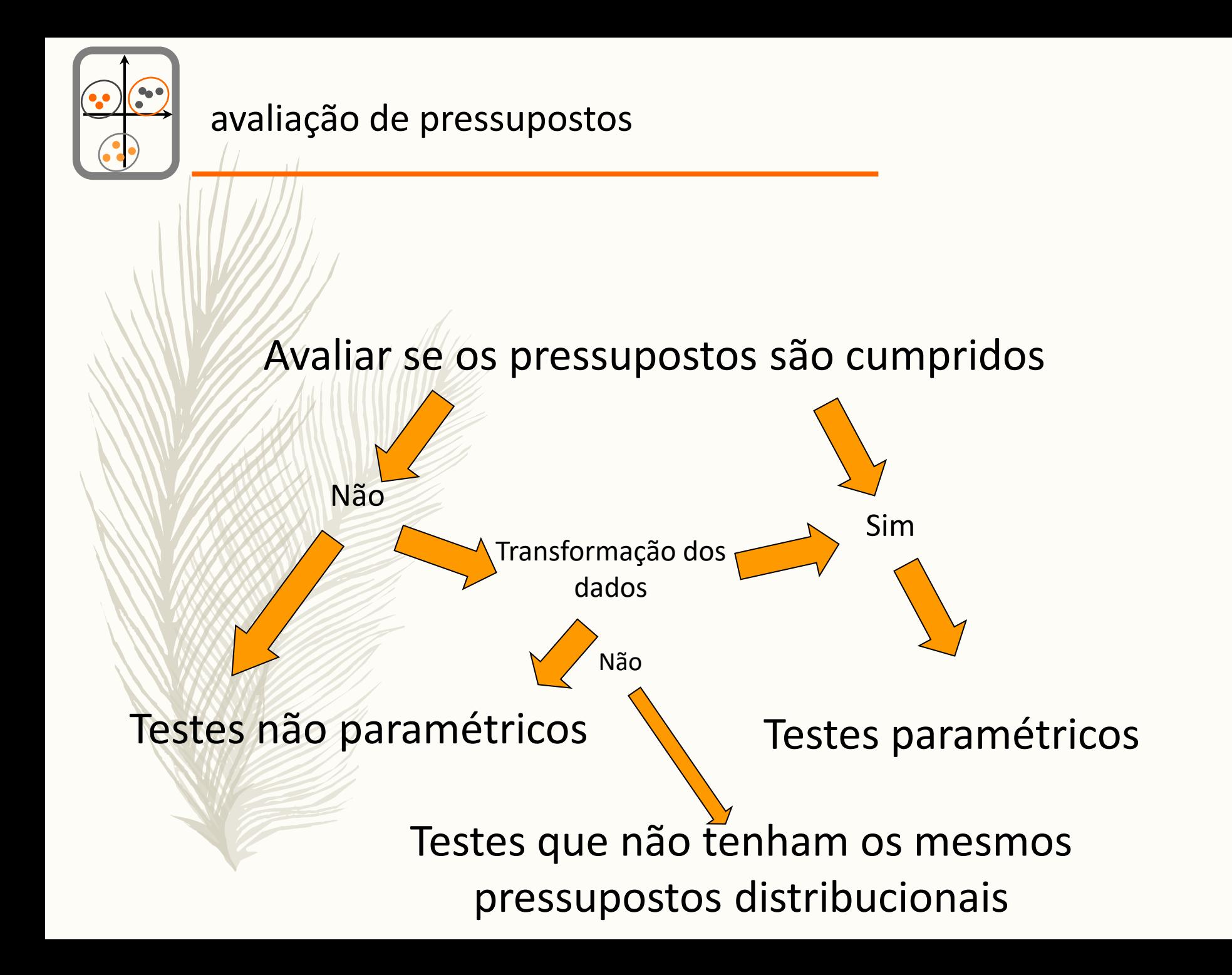

# 2015 Barents Sea **Polar Bear Survey**

## A photo selection by Tiago A. Marques

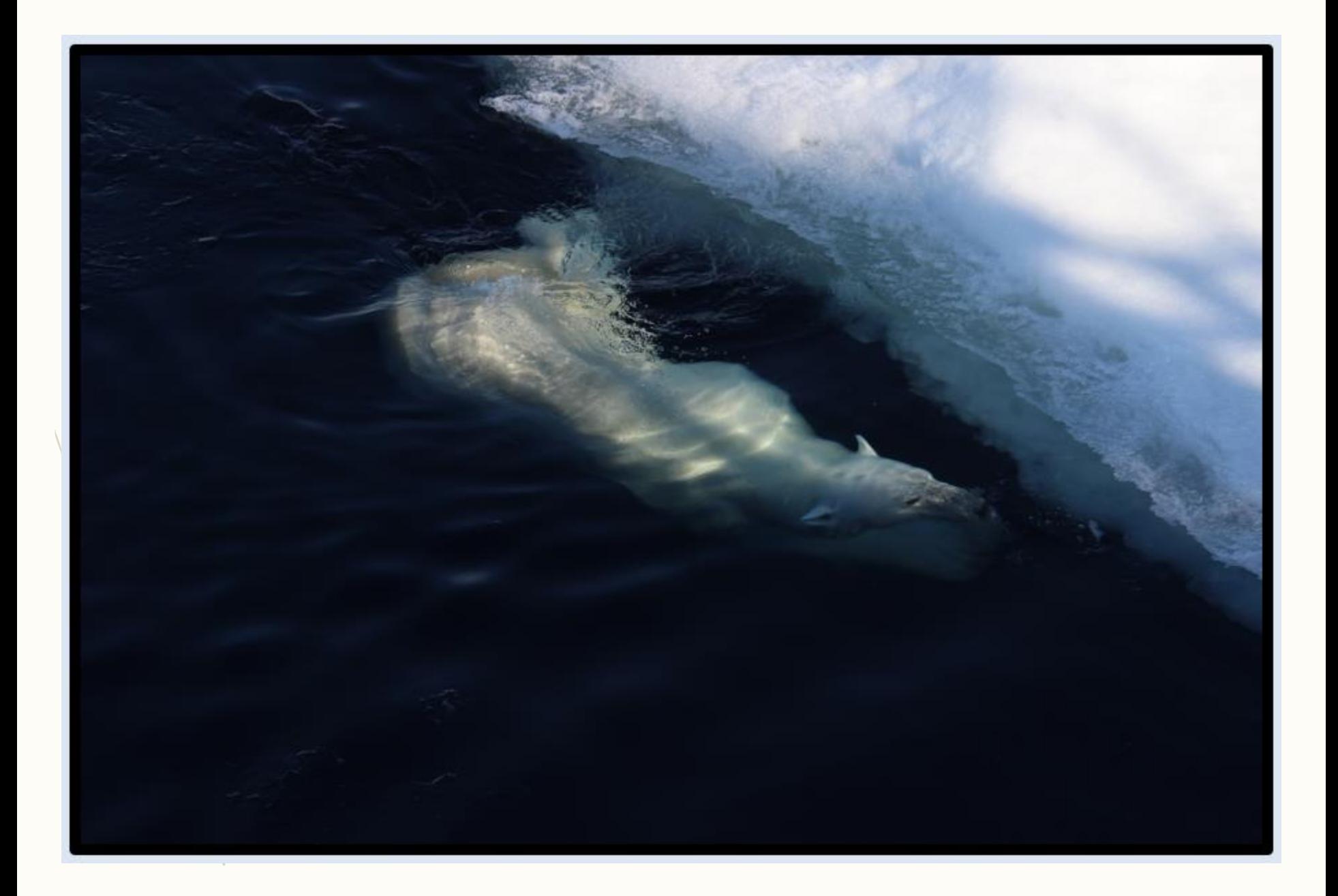

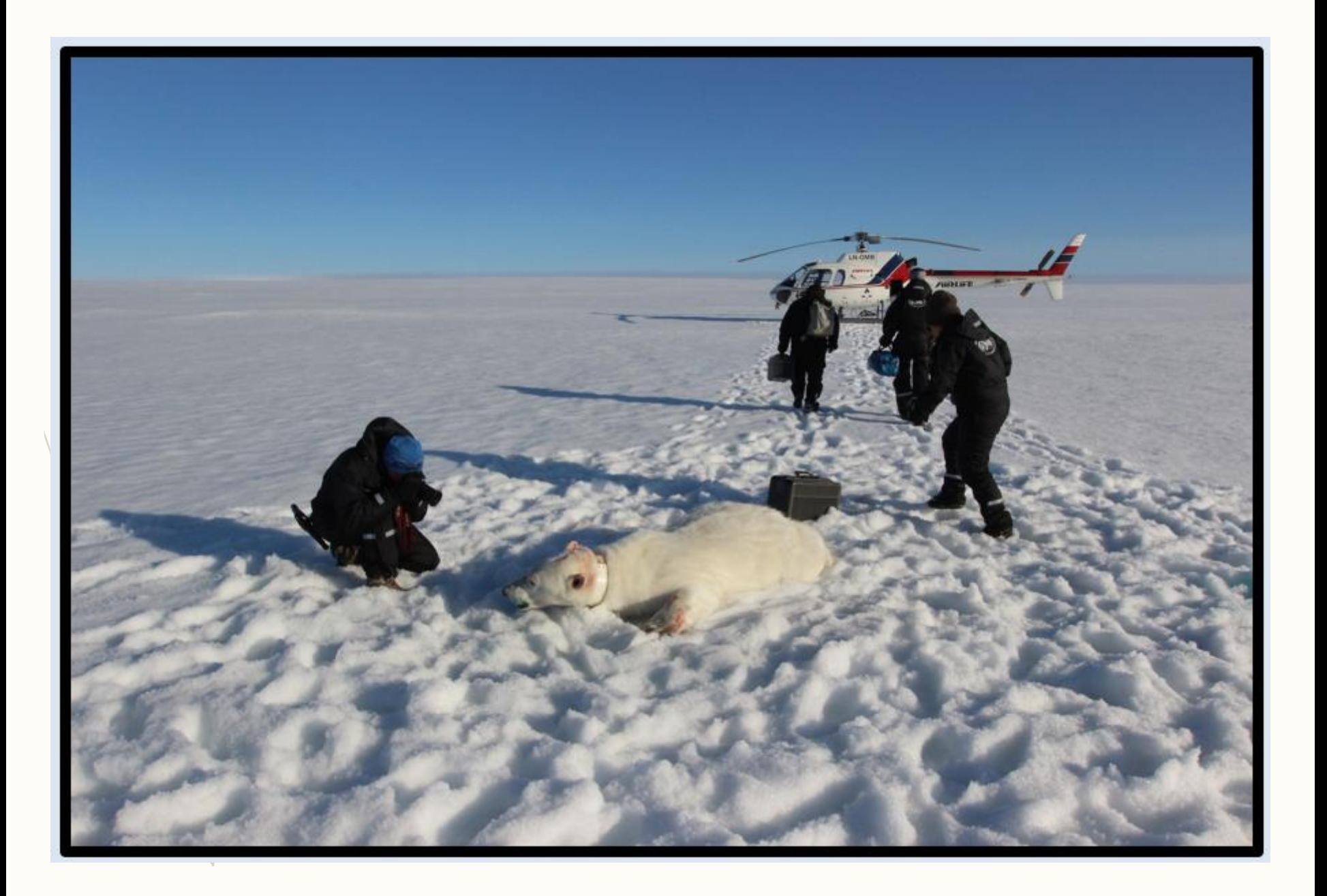

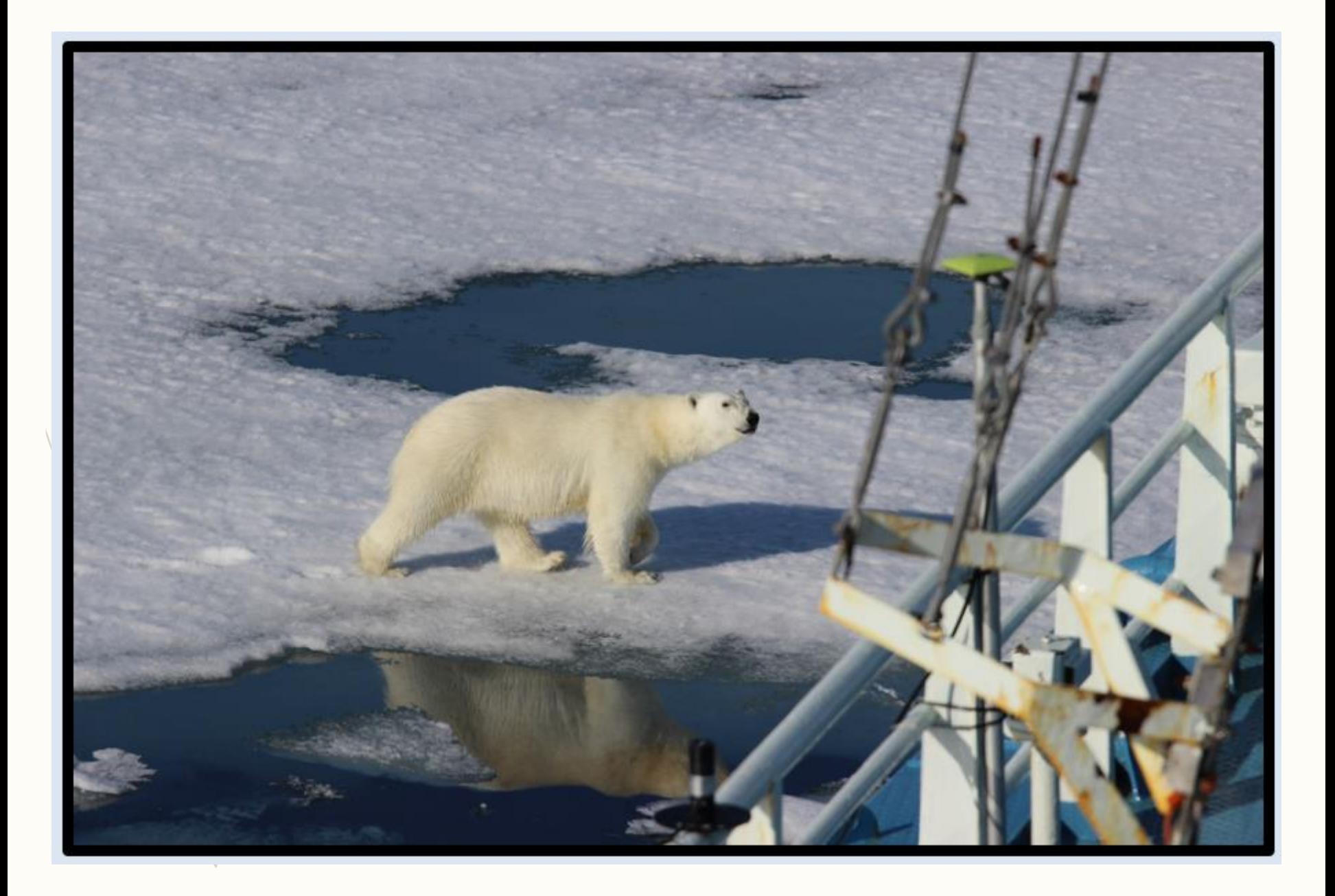

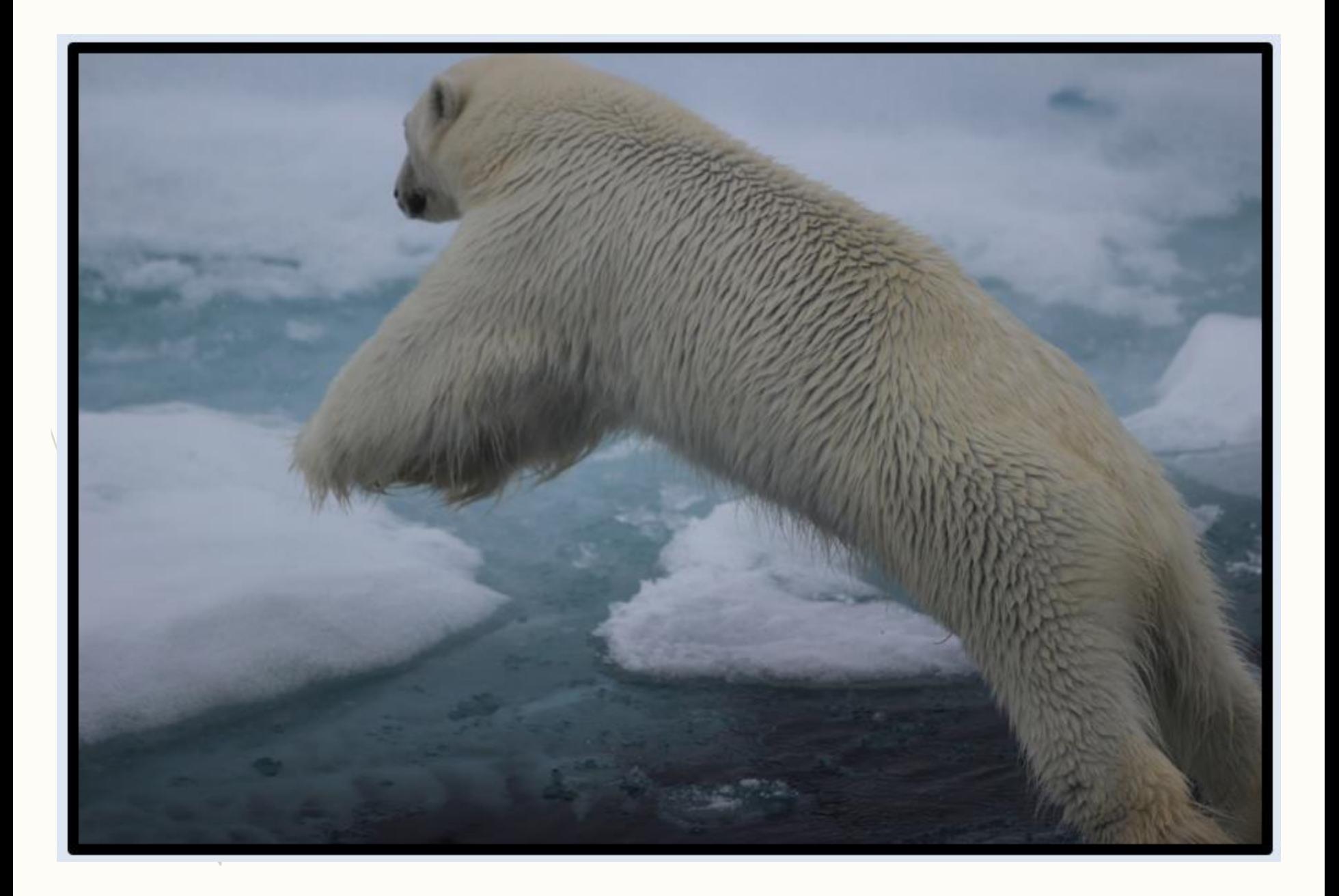

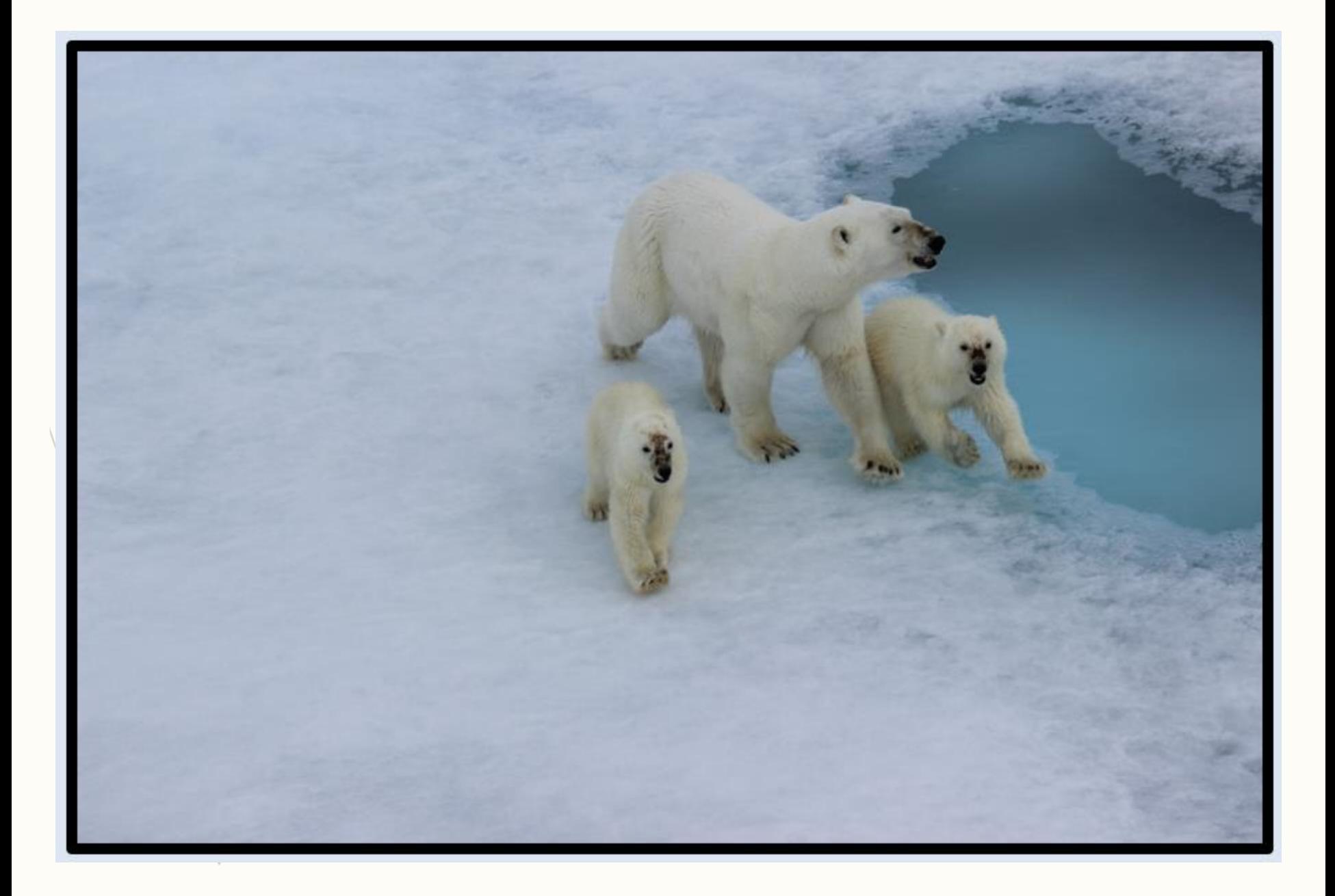

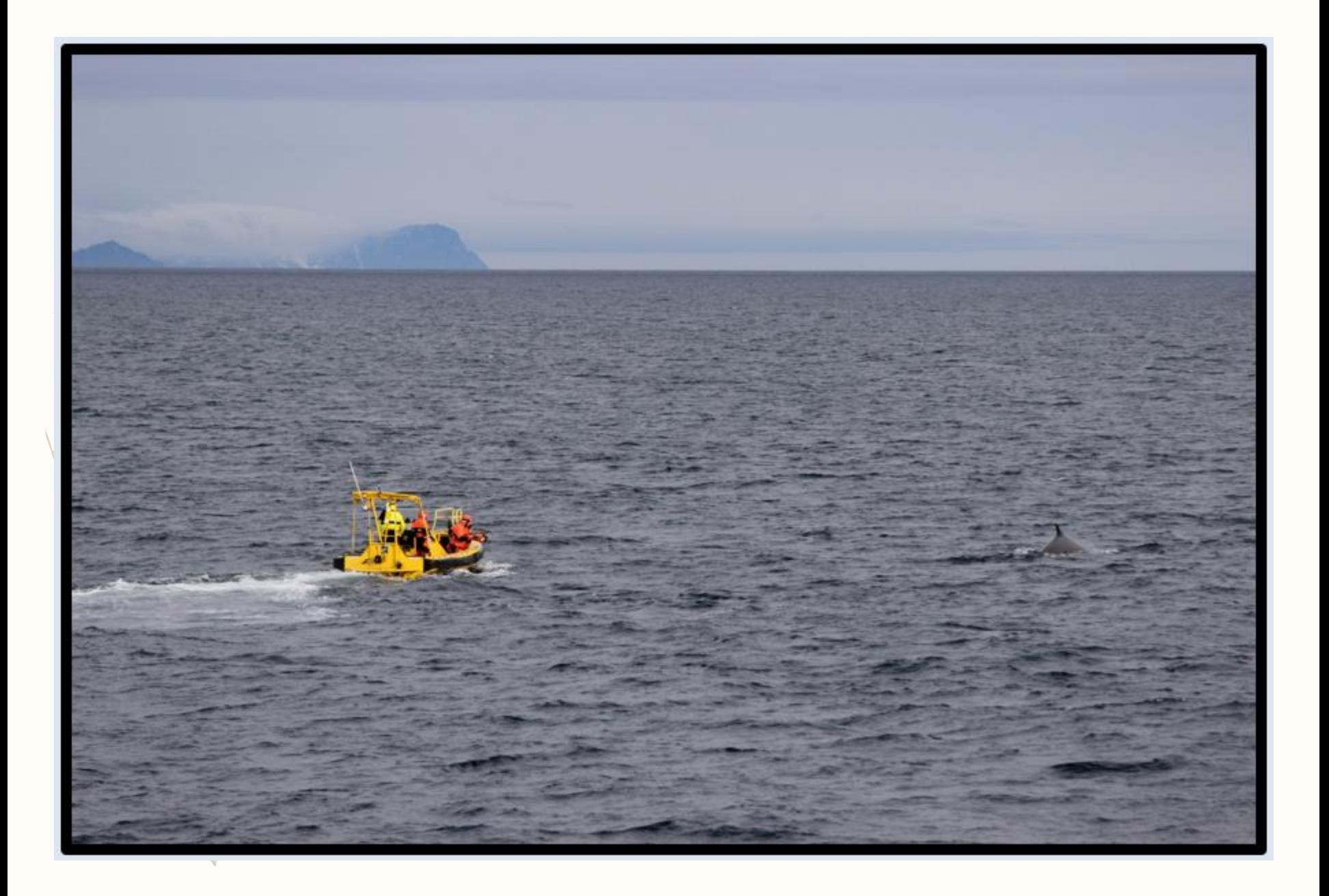

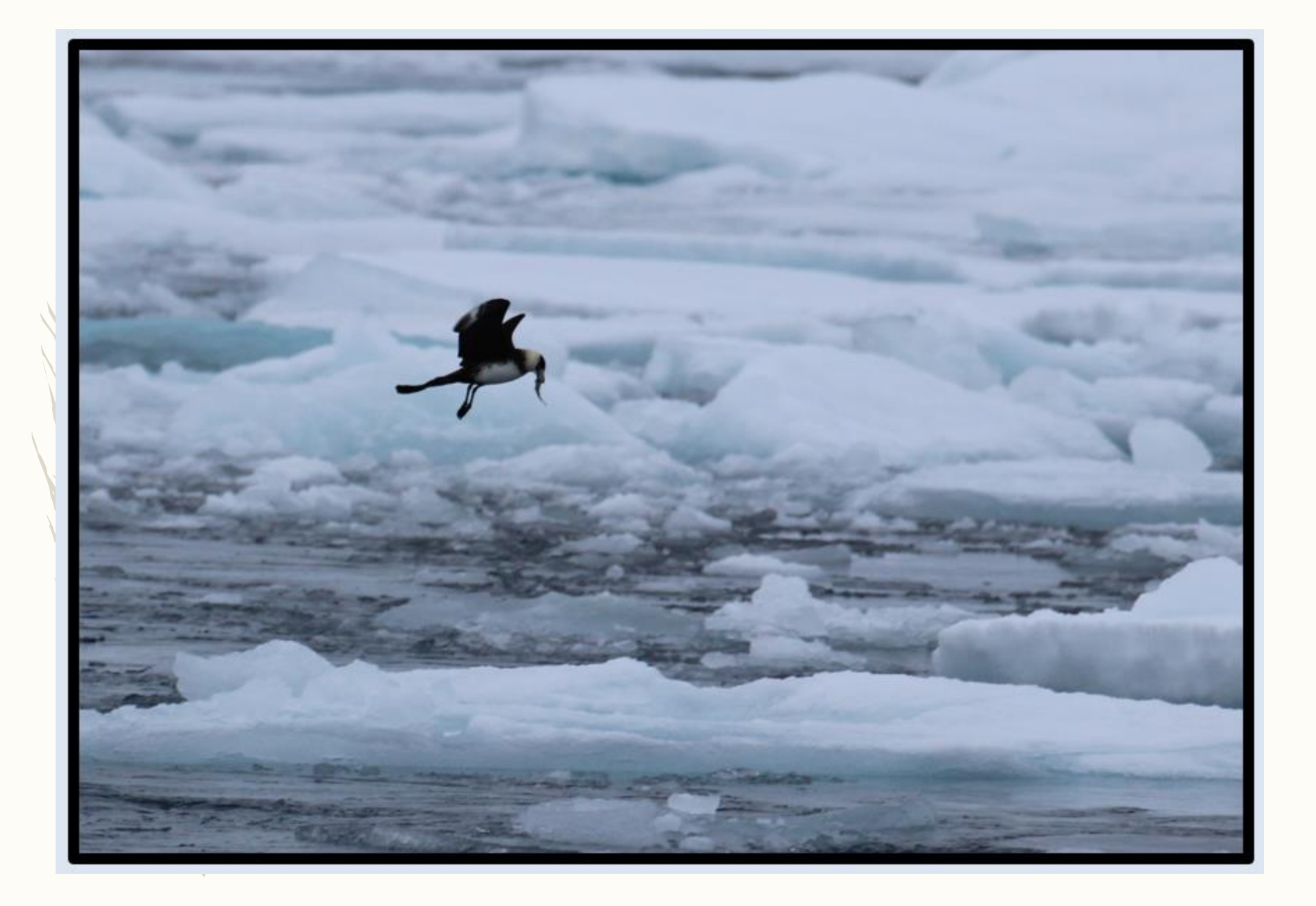

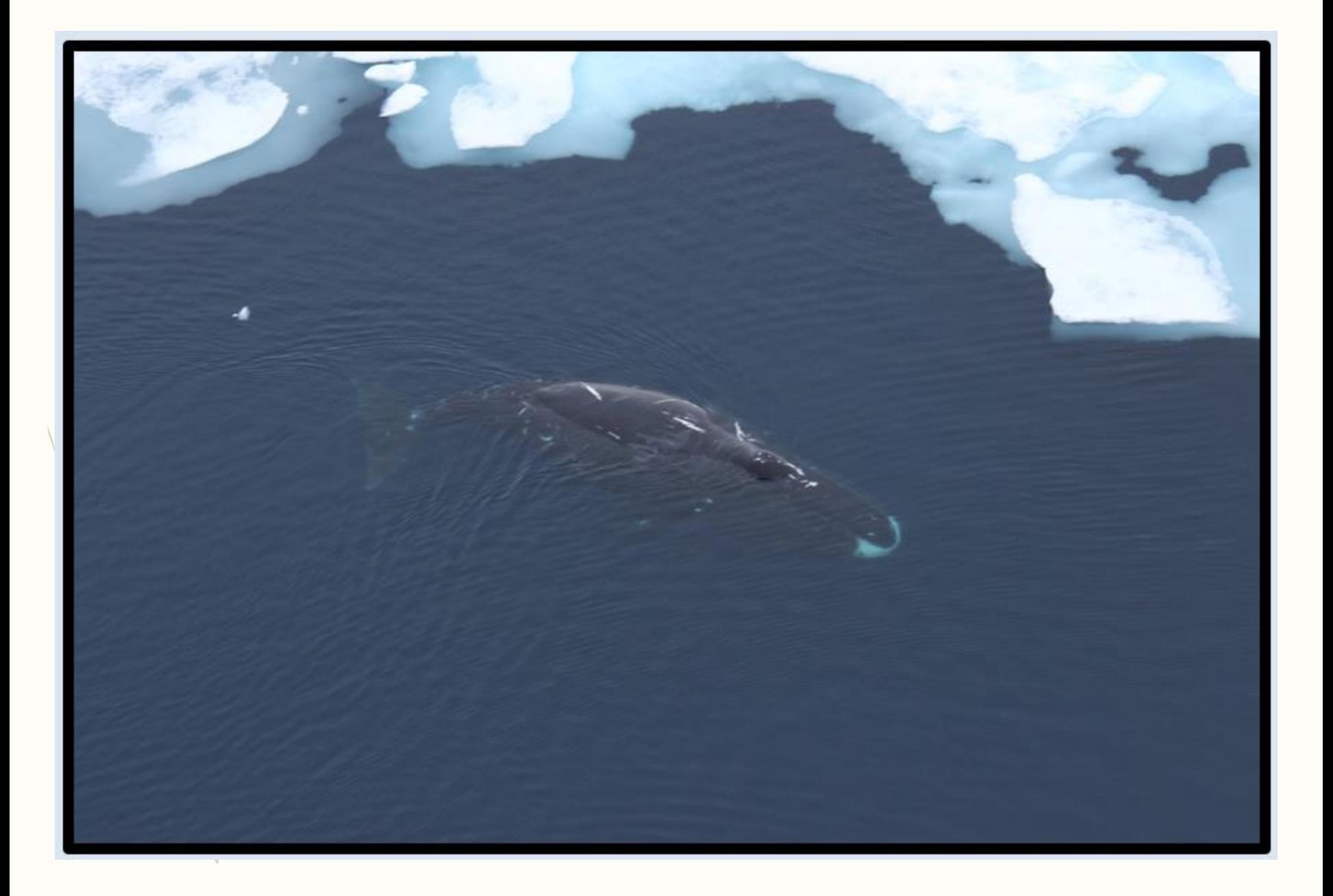

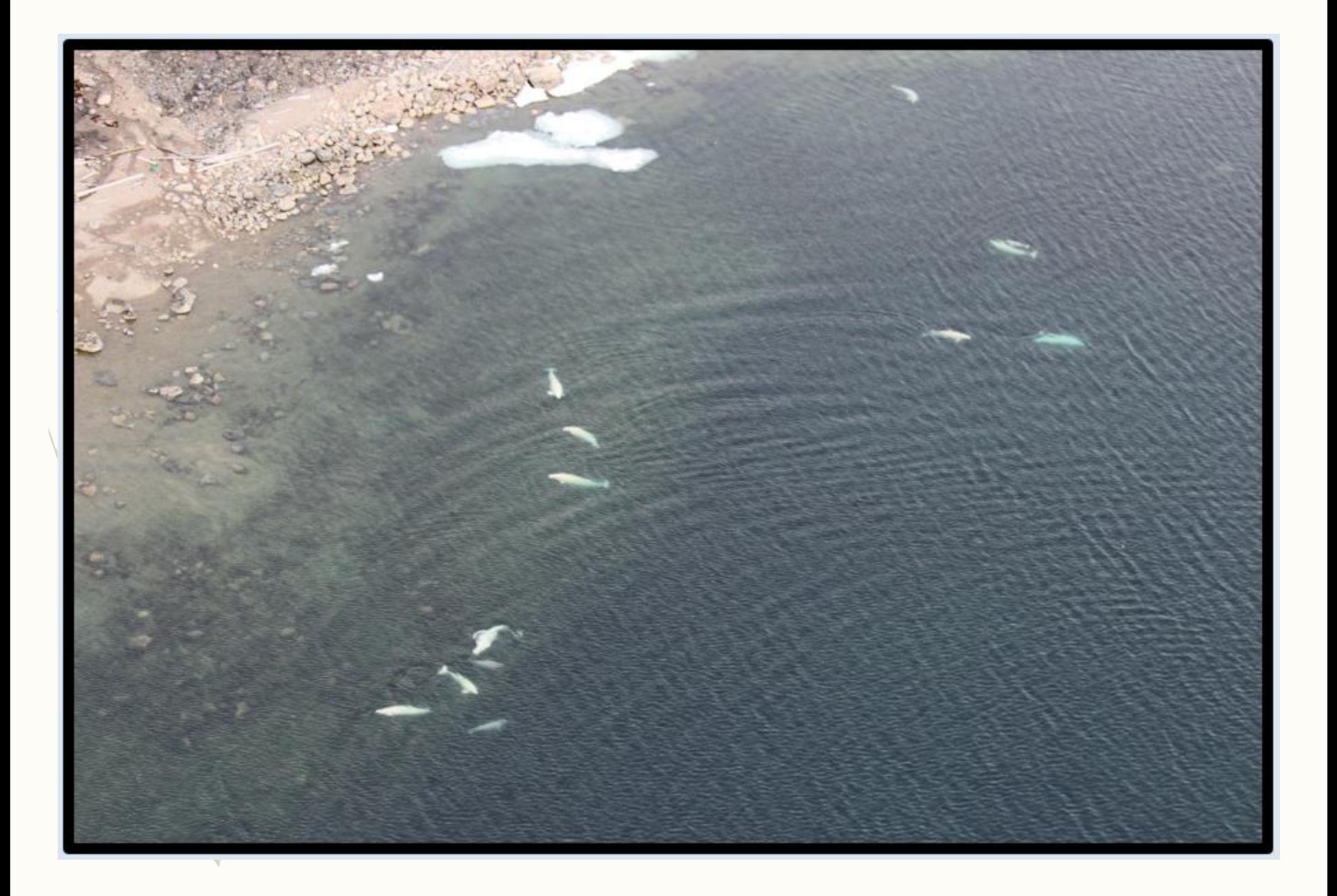

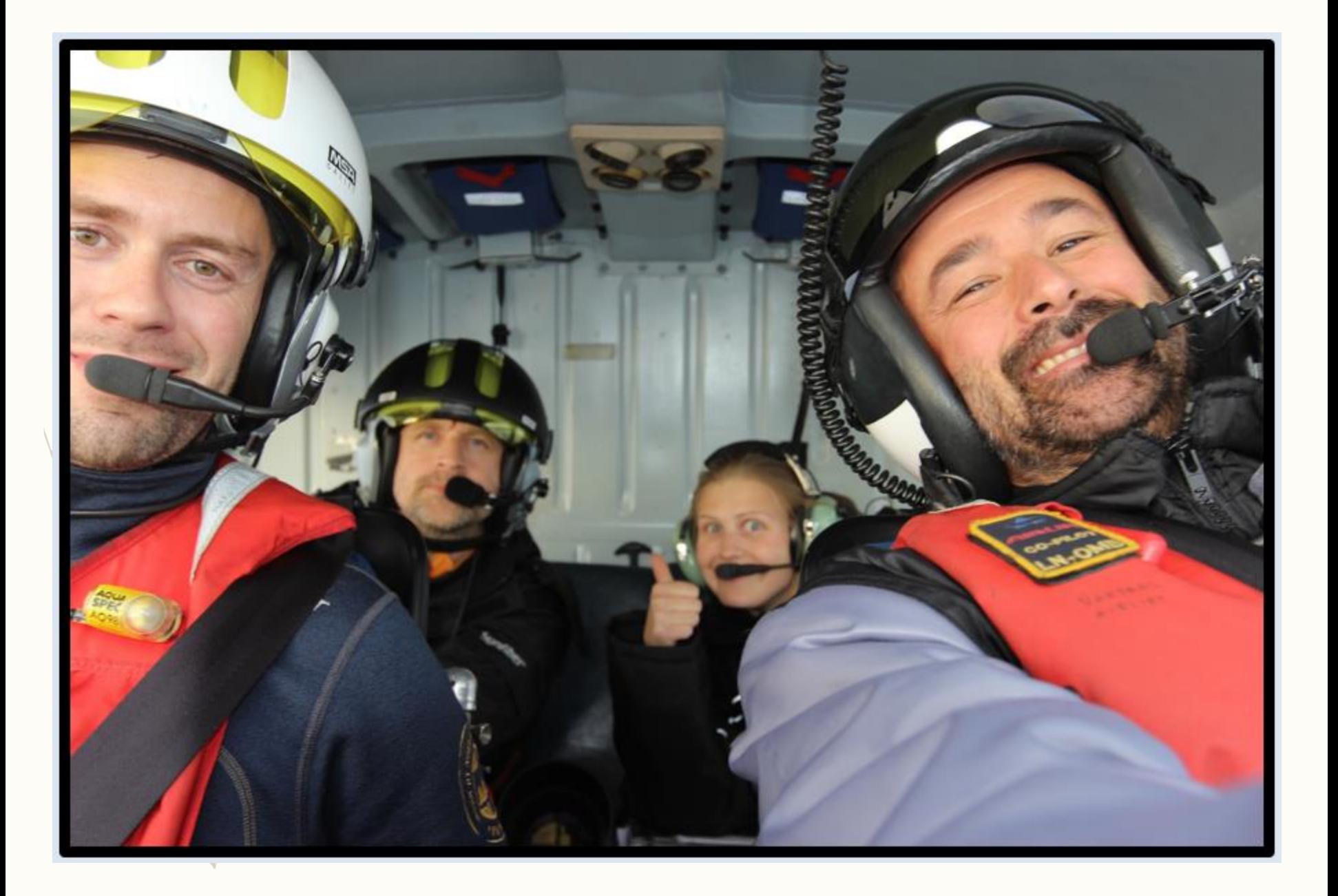

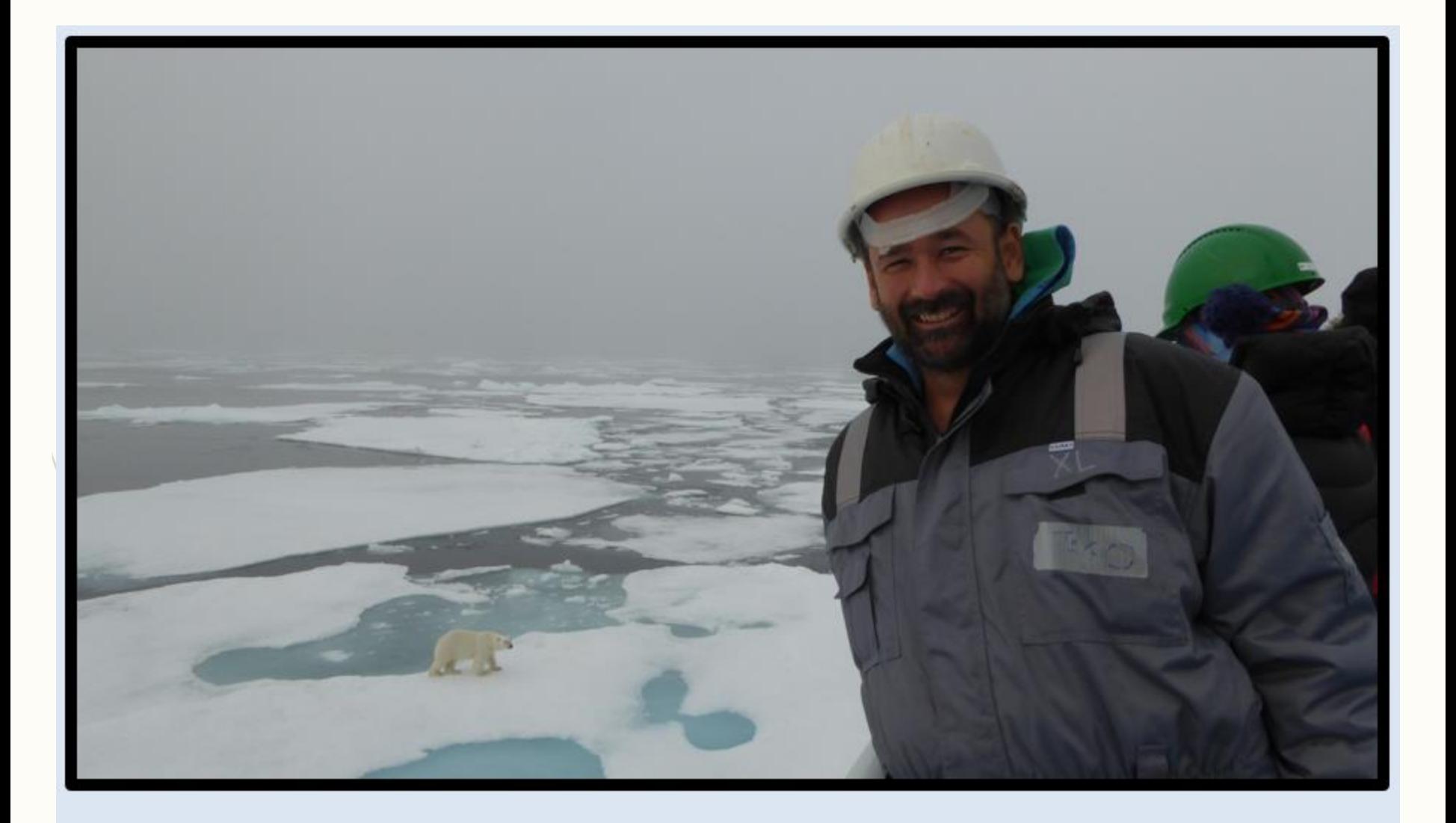

© Karen Lone 2015

# Ecologia Numérica

## testes de hipóteses

Note-se que apesar de apenas agora vos estar a falar formalmente de testes de hipóteses, acabei de vos falar de testes de hipóteses para testar a adequabilidade dos pressupostos de testes de hipóteses, que já de si também são testes (e também eles com pressupostos!!!). Acaba por ser uma pescadinha de rabo na boca, porque por exemplo um teste sobre a igualdade de variâncias pode ser, ele próprio, ter como pressuposto a Gaussianidade…!

Feeling confused… you better be!

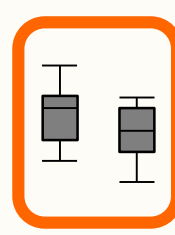

### testes de hipóteses

- Qual a necessidade de efectuar testes no âmbito de análises estatísticas?
- Qual o procedimento genérico dos testes de hipóteses?
- Quais as condições para a sua aplicação?
- Quais as suas potencialidades e limitações?

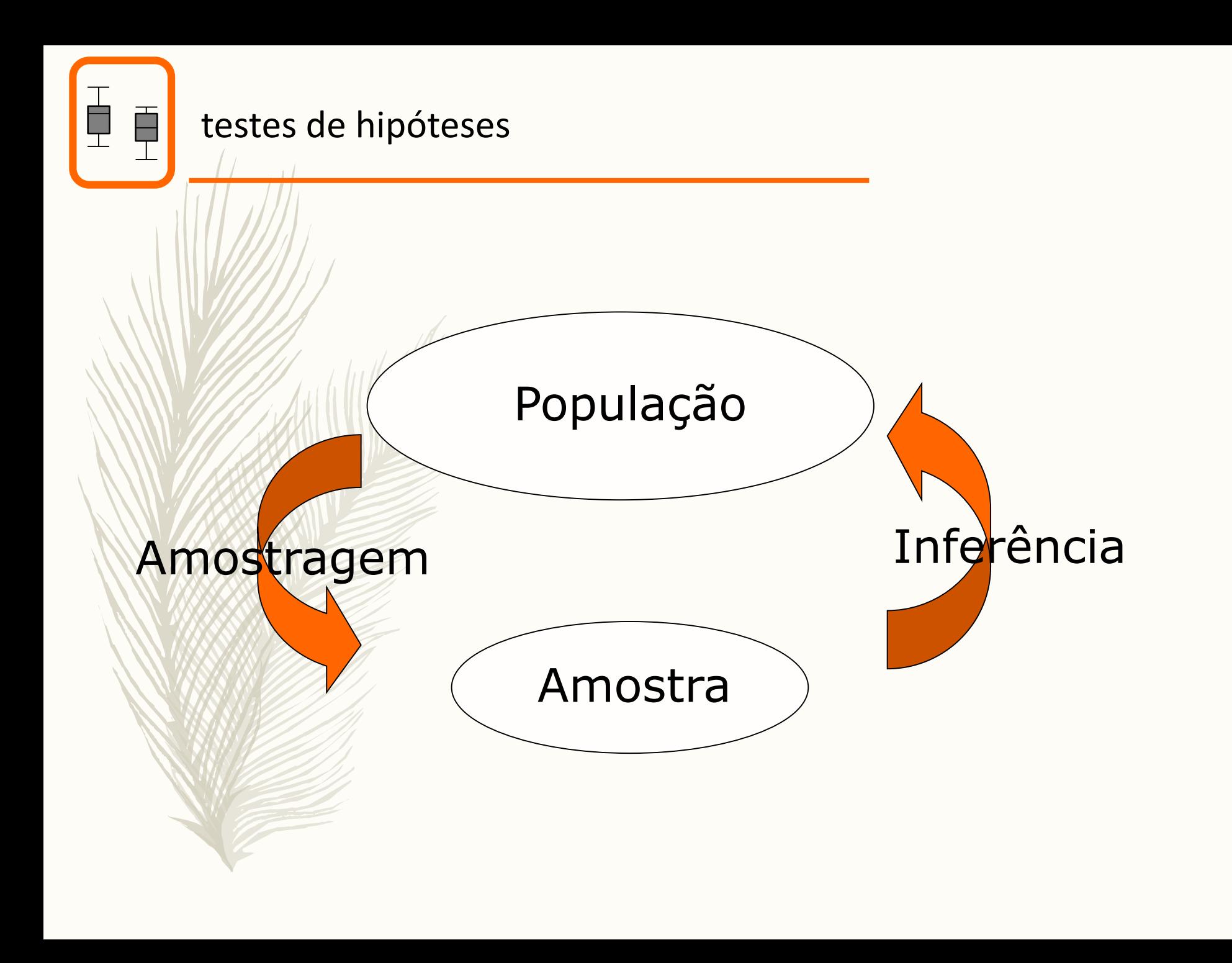

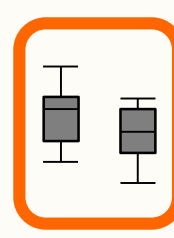

testes de hipóteses

# Inferência estatística

Tecer considerações sobre a população com base numa amostra retirada (aleatoriamente) da população.

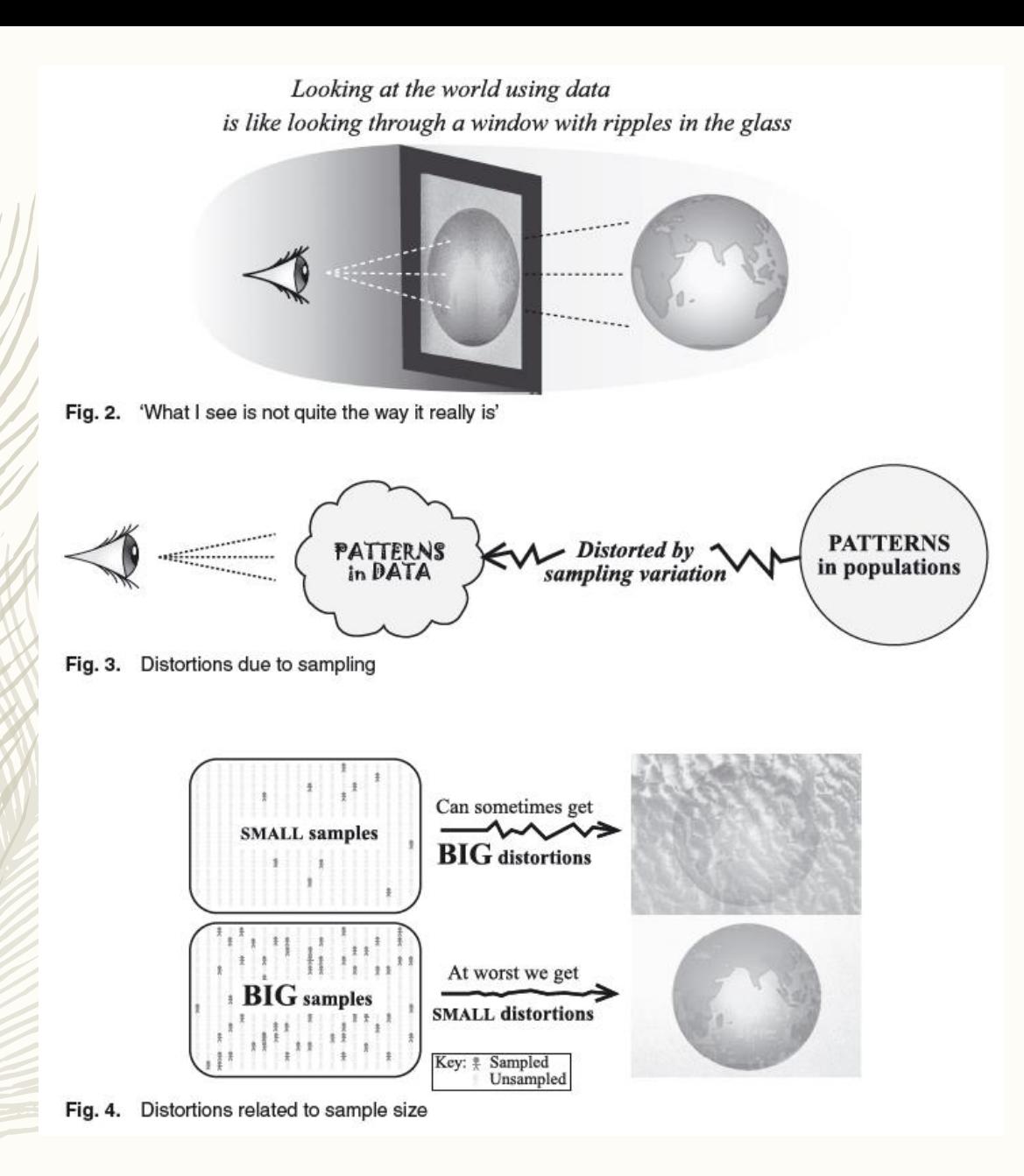

Wild, C. J.; Pfannkuch, M.; Regan, M. & Horton, N. J. 2011 Towards more accessible conceptions of statistical inference *Journal of the Royal Statistical Society* **174**:1-23

# Um exemplo para percebermos o que é um teste de hipóteses

THE MICE SQUAD

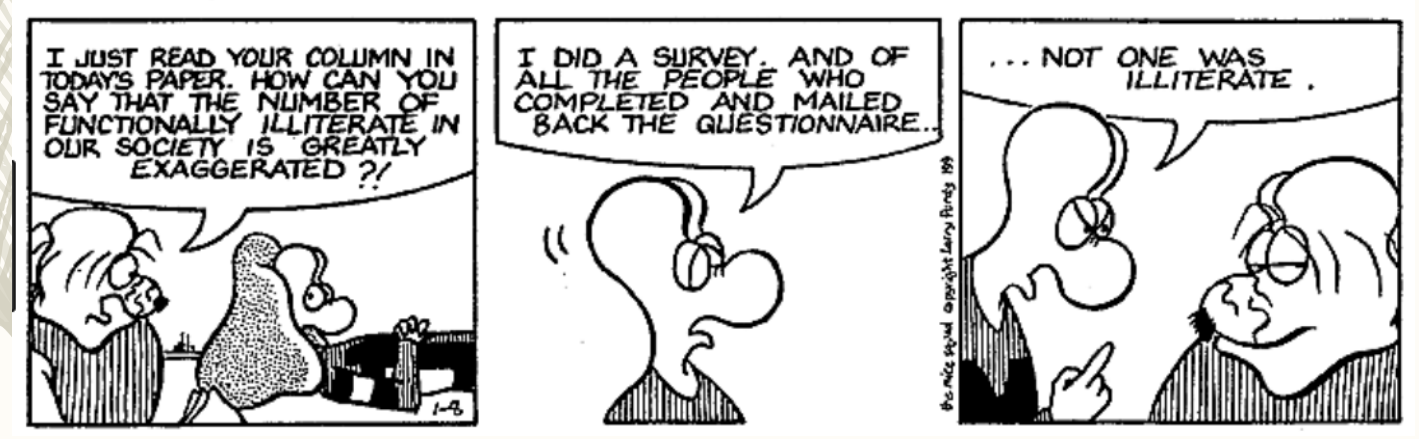

O exemplo das moedas (a.k.a teste dos sinais)

#distribution of the number of tails in n throws of a coin  $n=30$ 

barplot(dbinom(0:n,size=n,prob=0.5),names.arg=0:n,xlab="Número de caras",ylab="Probabilidade") abline(h=c(0.01,0.05),lty=2,col=2:3)

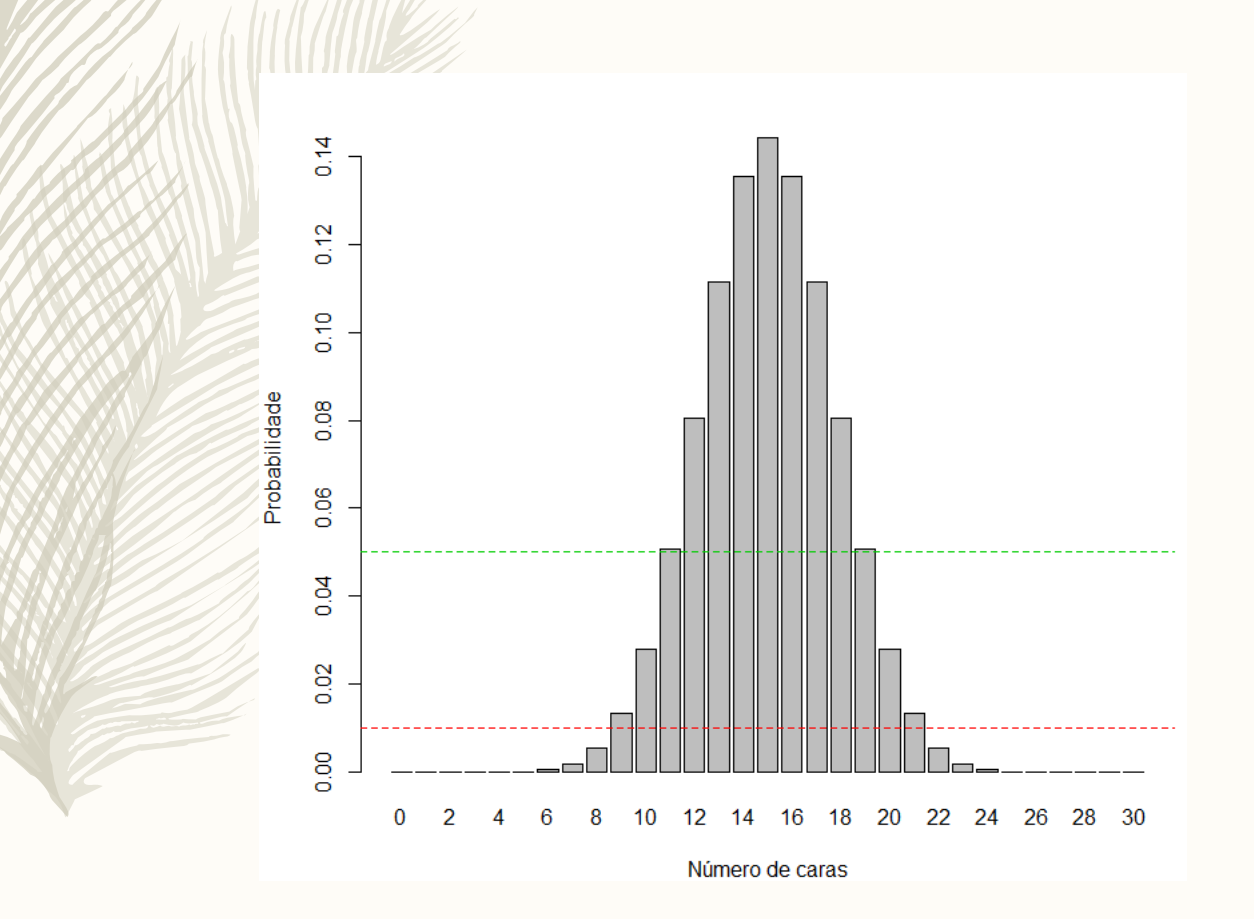

O exemplo das moedas (a.k.a teste dos sinais)

#### Exemplo:

testar se sex ratio é de 1:1 ou não em ninhadas de *Passer domesticus*

H0: Sex Ratio = 1:1 H1: Sex ratio  $\neq$  1:1

Amostra: 30 ninhos de *Passer domesticus*

Estatística de teste: Z= nº de ninhos em que há mais machos que fêmeas

(nota: esta não seria a melhor forma de testar isto, mas o exemplo é pedagógico)

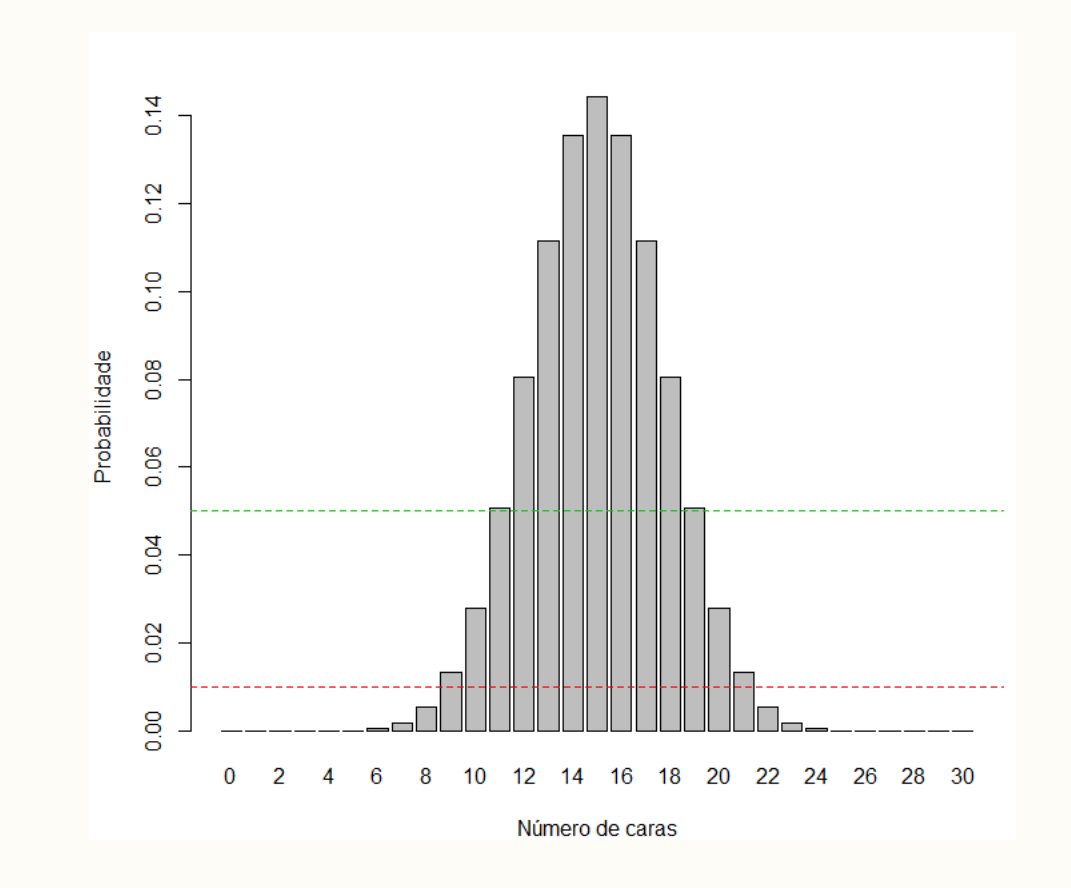

Observar menos de Z<9 ou mais de Z>21, rejeitar H0 (para um nivel de significância de 0.04)!

O exemplo das moedas (a.k.a teste dos sinais)

#the distribution of the number of tails in n throws of a coin  $n=30$ 

barplot(pbinom(0:n,size=n,prob=0.5),names.arg=0:n,xlab="Número de caras",ylab="Probabilidade comulativa") abline(h= $c(0,01,0.05)$ , lty=2,col=2:3)

Exemplo: testar se sex ratio é de 1:1 ou não em ninhadas de *Passer domesticus*

H0: Sex Ratio = 1:1 H1: Sex ratio  $\neq$  1:1

Amostra: 30 ninhos de *Passer domesticus*

Estatística de teste: Z= nº de ninhos em que há mais machos que fêmeas

(nota: esta não seria a melhor forma de

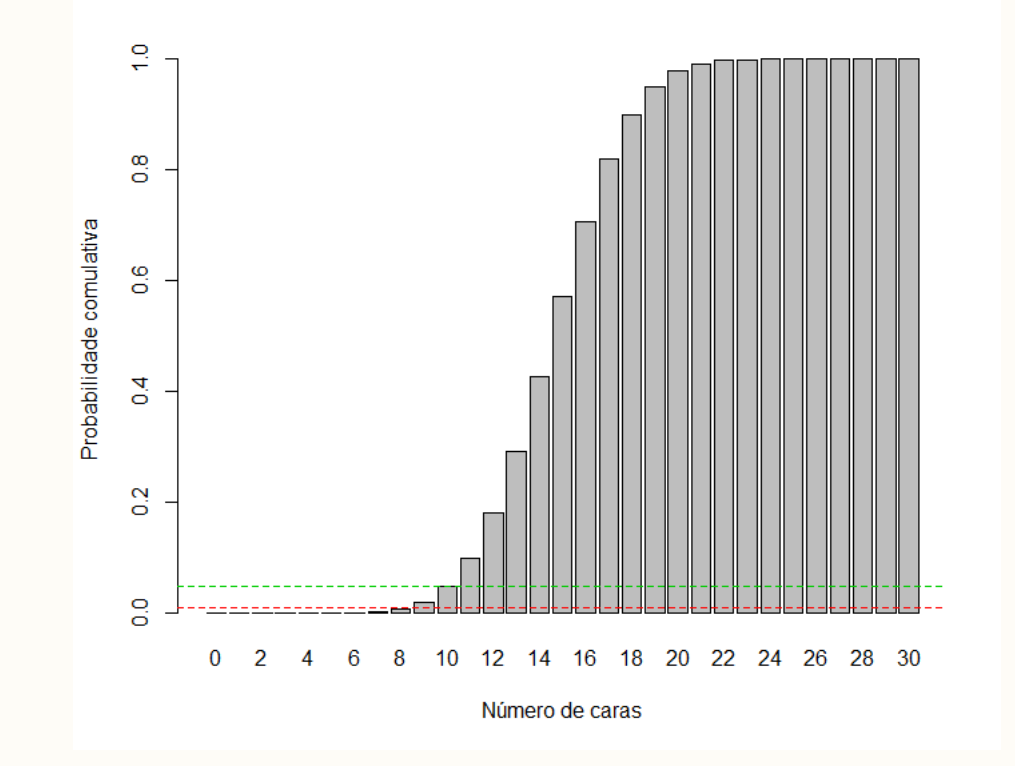

testar isto, mas o exemplo é pedagógico) Observar menos de Z<9 ou mais de Z>21, rejeitar H0!

# $> sum(dbinom(0:n, size=n, prob=0.5)[0:n<=10|0:n>=20])$  $[1] 0.09873715$

- > sum(dbinom(0:n,size=n,prob=0.5)[0:n<=9|0:n>=21])  $\begin{bmatrix} 1 \\ 0.04277395 \end{bmatrix}$
- > sum(dbinom(0:n,size=n,prob=0.5)[0:n<=8|0:n>=22])  $[1] 0.0161248$
- > sum(dbinom(0:n,size=n,prob=0.5)[0:n<=7|0:n>=23])  $[1] 0.005222879$
- > sum(dbinom(0:n,size=n,prob=0.5)[0:n<=6|0:n>=24]) [1] 0.001430906
- > sum(dbinom(0:n,size=n,prob=0.5)[0:n<=5|0:n>=25])  $[1] 0.0003249142$
- > sum(dbinom(0:n,size=n,prob=0.5)[0:n<=4|0:n>=26])  $[1]$  5.947612e-05
- >  $sum(dbinom(0:n,size=n,probe=0.5)[0:n<=3|0:n>=27])$  $[1]$  8.430332e-06

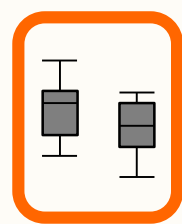

# Testes de hipóteses

- Define-se uma afirmação *Hipótese* nula (H<sub>0</sub>), que expressa o conceito de igualdade (inexistência de diferenças)
- Define-se uma hipótese alternativa H<sub>A</sub> or H<sub>1</sub>, geralmente sob a forma de complementar da  $H_0$

Ellison, A. M.; Gotelli, N. J.; Inouye, B. D. & Strong, D. R. 2014 P values, hypothesis testing, and model selection: it's deja vu all over again *Ecology* **95**: 609-610

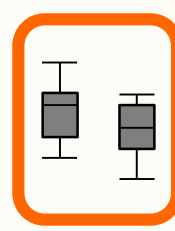

# Testes de hipóteses

- Define-se uma estatística de teste
- Compara-se a estatística de teste com uma distribuição de probabilidade ("conhecida")
- Tecem-se considerações com um certo grau de confiança (ou de probabilidade de erro)

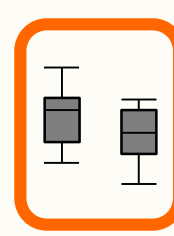

testes de hipóteses

# Testes de hipóteses

### Hipótese nula

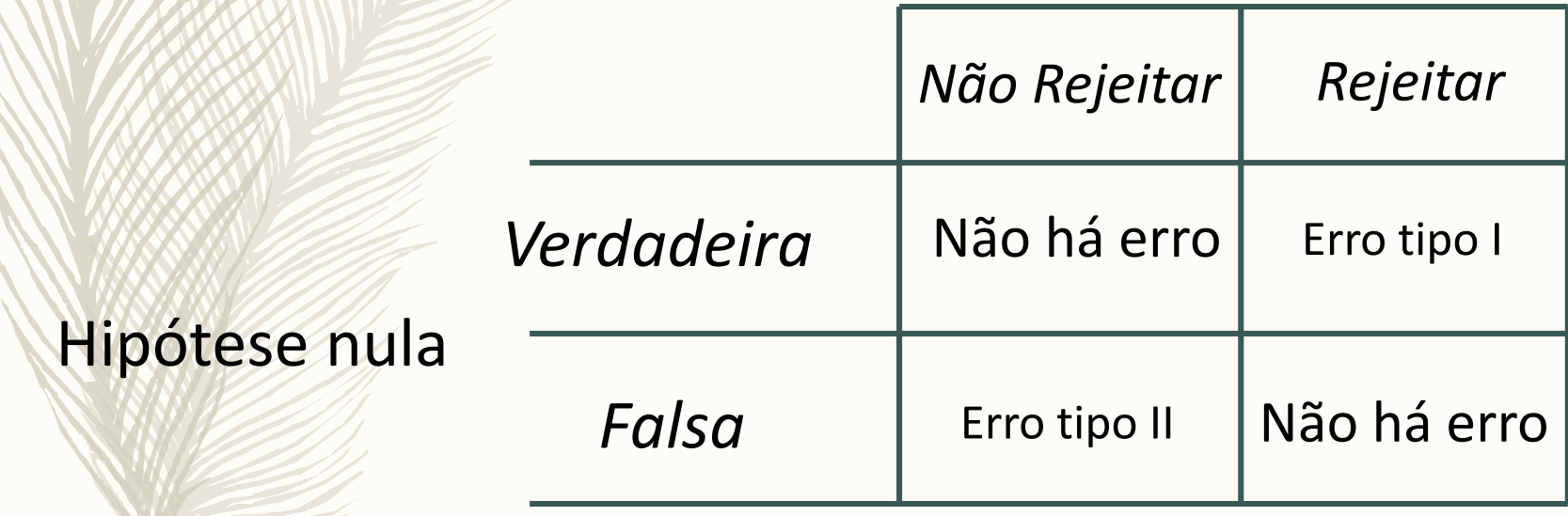

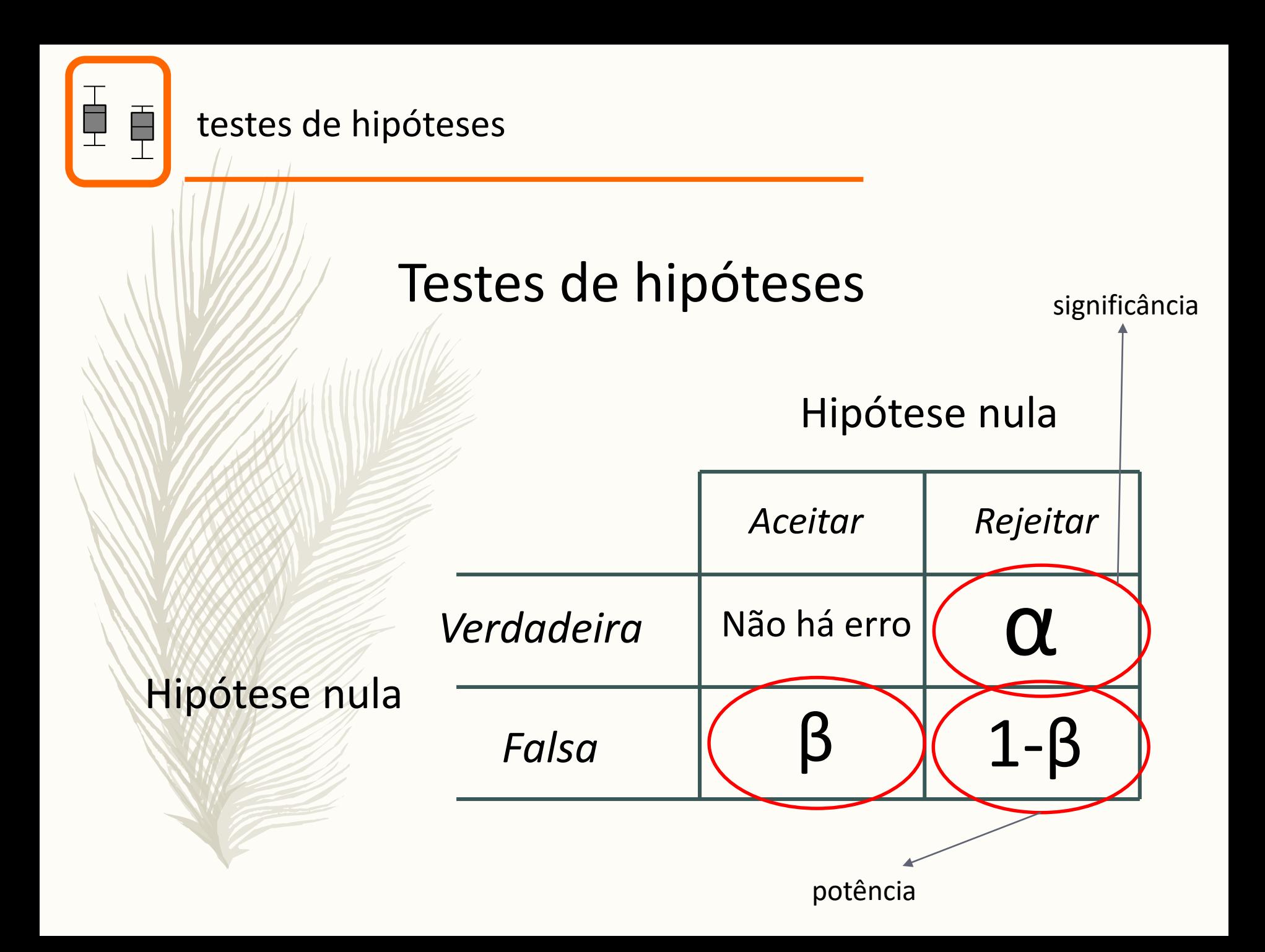

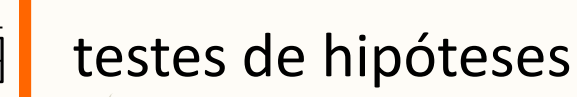

# Testes de hipóteses

O ideal seria minimizar α e β simultaneamente, mas...

### α estão β negativamente correlacionados!

(uma analogia do dia-a-dia: para não ter inocentes na prisão, temos de estar dispostos a ter culpados em liberdade, para termos todos os culpados presos, temos de aceitar ter alguns inocentes na prisão)

A única forma de minimizar simultaneamente α e β é aumentando a dimensão da amostra.

(que na analogia da prisão, seria ter tanta informação que no limite conhecíamos a verdade)

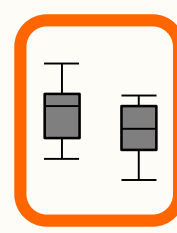

# Testes de hipóteses

α, o nível de significância do teste, é o risco que estamos dispostos a correr para cometer um erro de tipo I

A potência (*power*) de um teste é dada por

$$
\mathbf{1} - \beta
$$

i.e., é a probabilidade de rejeitar a hipótese nula quando esta é de facto falsa.